# Copyright Warning & Restrictions

The copyright law of the United States (Title 17, United States Code) governs the making of photocopies or other reproductions of copyrighted material.

Under certain conditions specified in the law, libraries and archives are authorized to furnish a photocopy or other reproduction. One of these specified conditions is that the photocopy or reproduction is not to be "used for any purpose other than private study, scholarship, or research." If a, user makes a request for, or later uses, a photocopy or reproduction for purposes in excess of "fair use" that user may be liable for copyright infringement,

This institution reserves the right to refuse to accept a copying order if, in its judgment, fulfillment of the order would involve violation of copyright law.

Please Note: The author retains the copyright while the New Jersey Institute of Technology reserves the right to distribute this thesis or dissertation

Printing note: If you do not wish to print this page, then select "Pages from: first page  $#$  to: last page  $#$ " on the print dialog screen

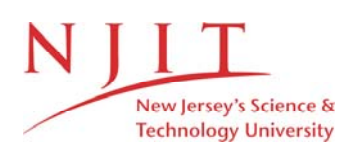

The Van Houten library has removed some of the personal information and all signatures from the approval page and biographical sketches of theses and dissertations in order to protect the identity of NJIT graduates and faculty.

#### Abstract

Title of Thesis: Molecular modeling in anatoxin and other semirigid agonists.

Wen-chung Shang, Master of Science, 1989

Thesis directed by: Dr. Tamara Gund

Conformational search and molecular mechanics calculations were combined to investigate the structural flexibility of isoquinolone, the anatoxin series, and the ferruginine series. Ring searching allow all rational conformations to be generated.

Isoquinolone shows conformational similarity to isoarecolone but is much less potent which suggests that the proximity of the methyl group beta to the carbonyl groups affects the bioactivity of isoquinolone. The very active agonist-anatoxin, without a similar conformation as isoarecolone, shared a similar electrostatic potential contour in the vicinity *between* the two atoms connected to the electro-positive nitrogen and hydrogen bonding site. These phenomena were not found in ferruginine which has a similar conformation to anatoxin but less potent. The comparison of the various series implied that the geometric position of the nitrogen is not essential, but that the electrostatic potential around the binding sites is important.

Two FORTRAN programs were implemented and adapted to aid the molecular modeling. FDRING made an improvement in the speed of ring perception. CAGEATOM suggests a faster method to represent the electrostatic potential distribution on van der Waals surface.

# MOLECULAR MODELING IN ANATOXIN AND OTHER SEMIRIGID AGONISTS

By Wen-chung Shang

THESIS SUBMITTED TO THE FACULTY OF THE GRADUATE SCHOOL OF THE NEW JERSEY INSTITUTE OF TECHNOLOGY IN PARTIAL FULFILLMENT OF THE REQUIREMENT FOR THE DEGREE OF MASTER OF SCIENCE IN ENGINEERING SCIENCE

1989

 $\overline{O}$  $\sqrt{}$  $\bigcup$ 

# **APPROVAL**

Title of Thesis: Molecular modeling in anatoxin and other semirigid agonists.

Name of Candidate: Wen-chung Shang

Thesis and Abstract Approved:

 $1/88$  $12$ 

Dr. Tamara Gund Date

Department of Engineering Science

Signatures of other members

of the thesis committee:

 $12 - 1 - 88$ 

Date

ls S

Date

# Vita

 $\hat{t}$ 

Name: Wen-chung Shang

Present address:

Permanent address:

Degree and date to be conferred: Master of Science, 1989

Date of birth:

Place of birth:

Secondary education: Kaohsiung High School, 1977

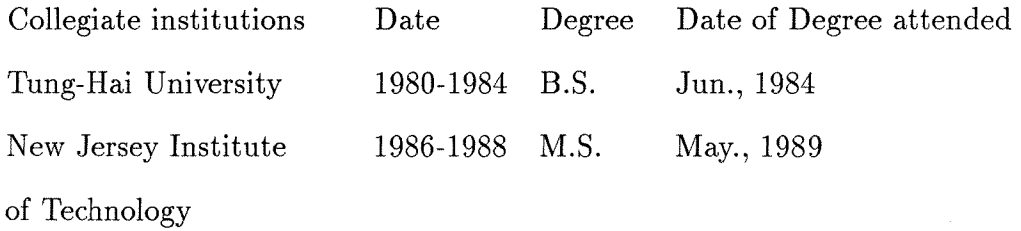

Major: Engineering Science

Position Held: Graduate Assistant, Jan.,1987 - May., 1987 Research Assistant, Sept., 1987 - Sep., 1988 Department of Chemistry/Chemical Engineering New Jersey Institute of Technology Newark, NJ 07104

To my parents.

# Acknowledgements

I particularly wish to express my appreciation and gratitude to Dr. T. Gund for her guidance, insight and for the kindness she show me during my days in N.J.I.T. I also wish to acknowledge Dr. A. Greenberg and Dr. D. Kristol for careful reading of the thesis. But the greatest and most crucial help has come from my wife. She has been the rock on which I have always relied for encouragement and inspiration.

# Table of Contents

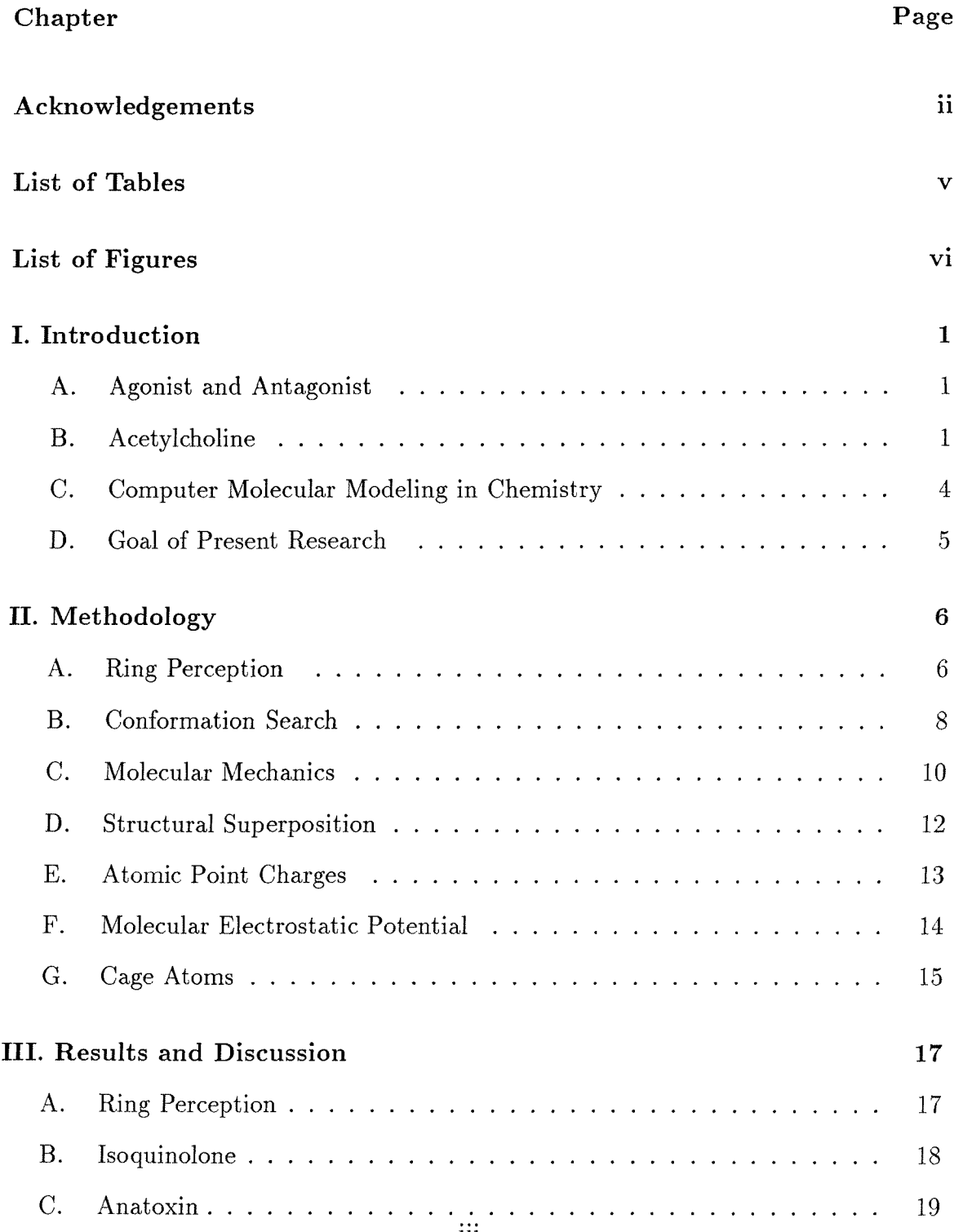

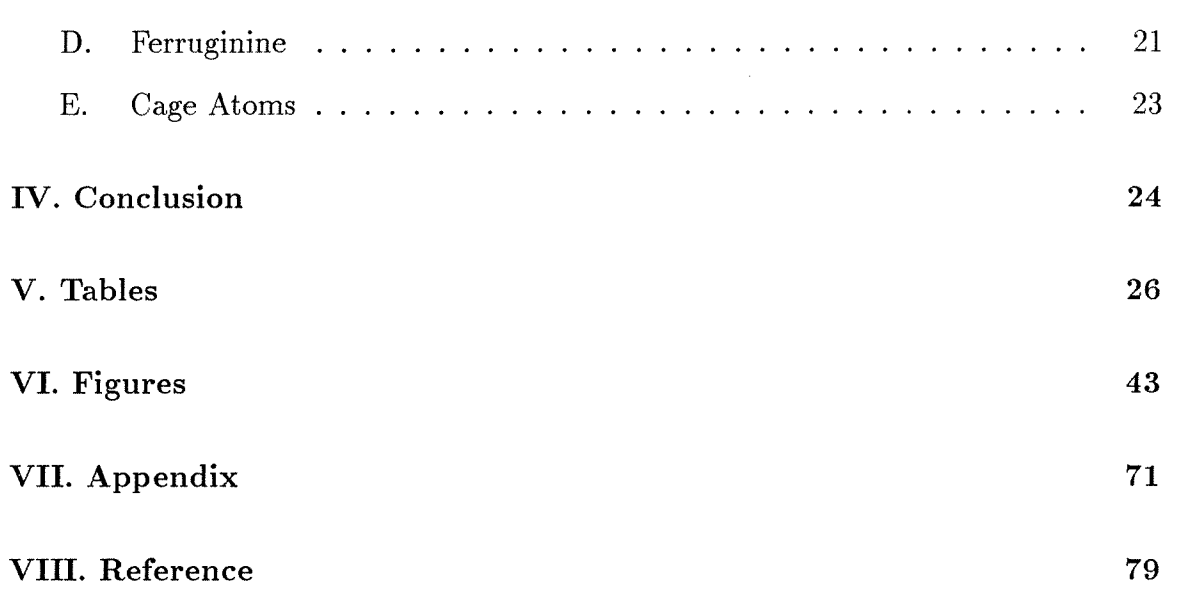

# List of Tables

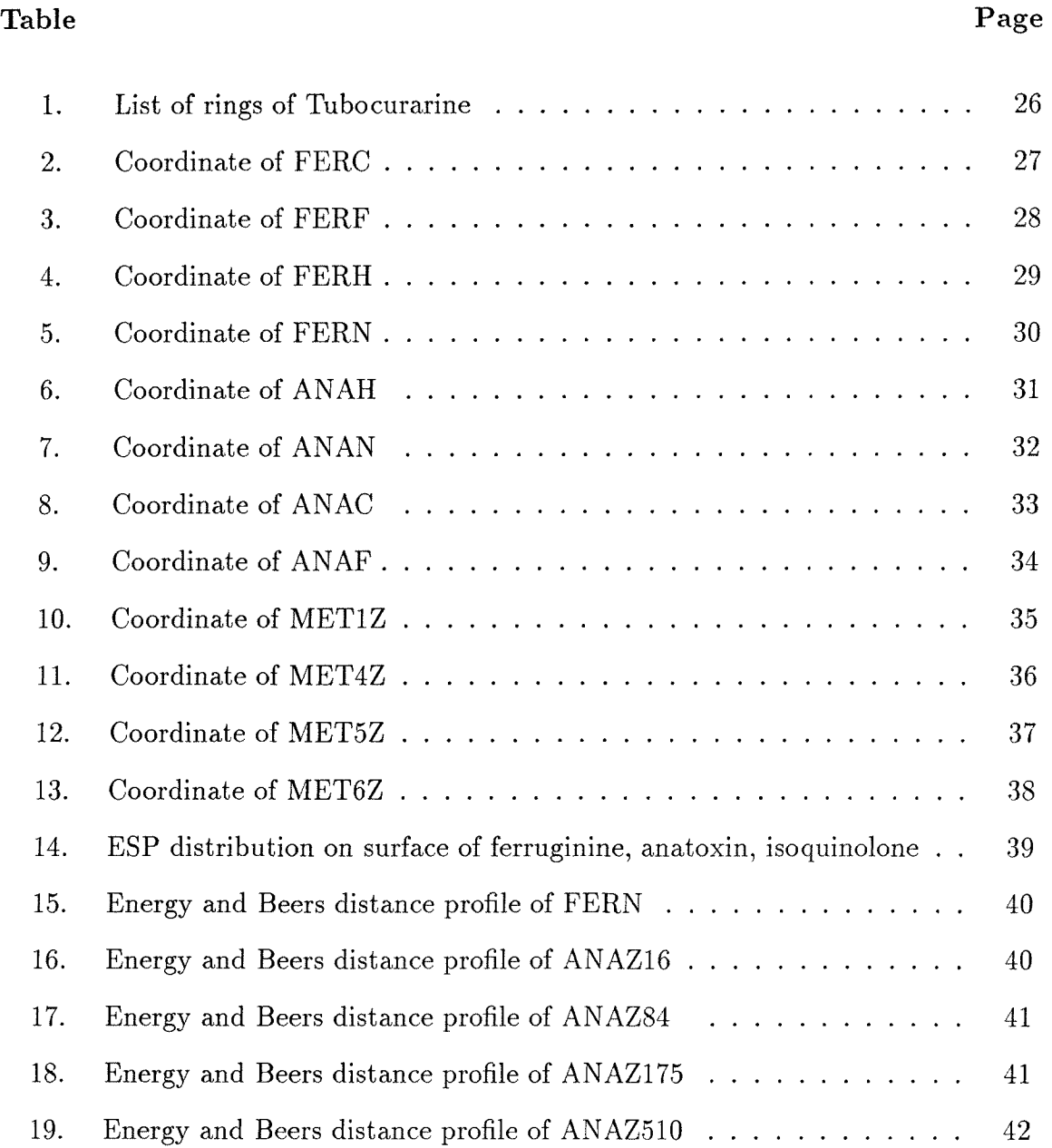

# List of Figures

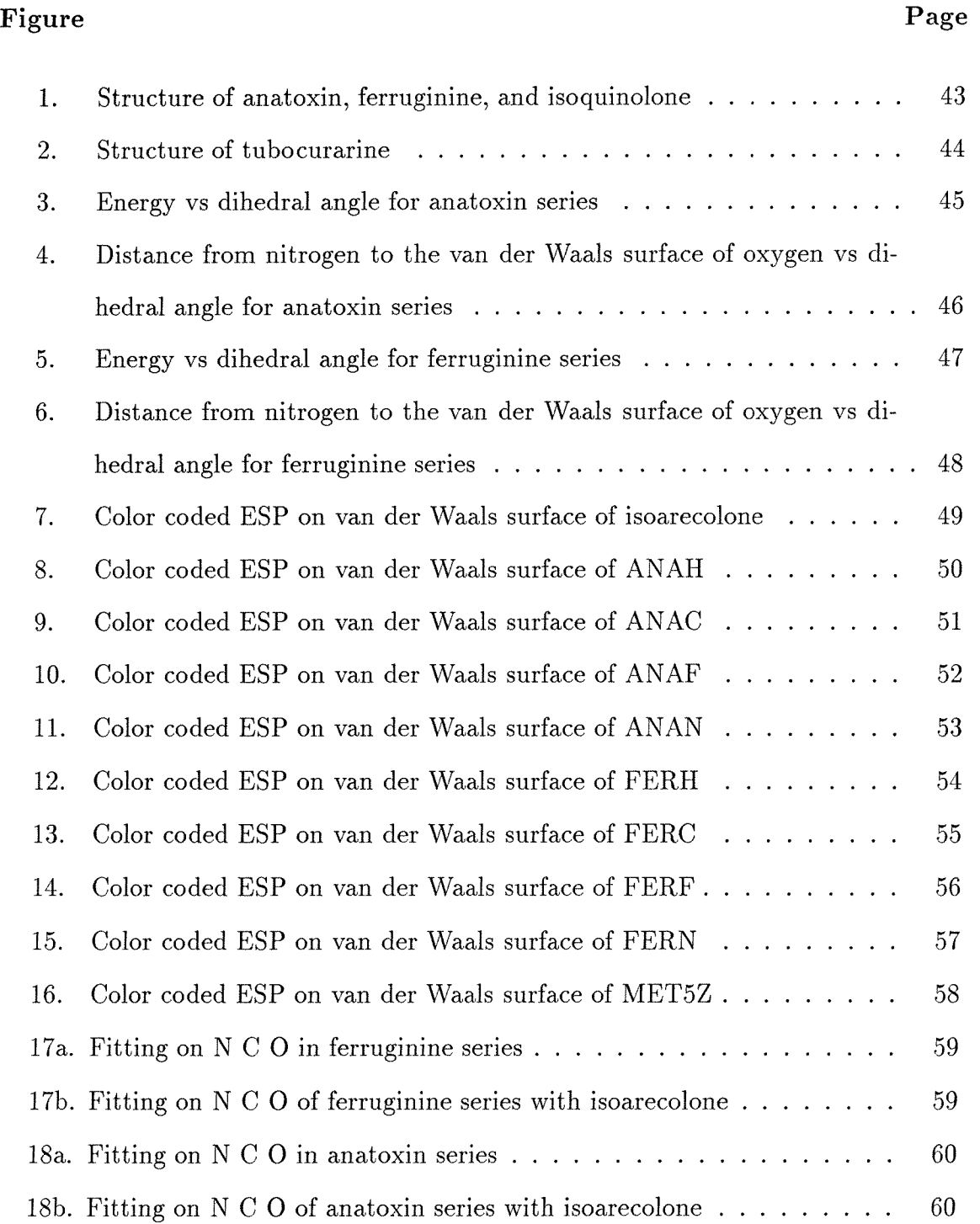

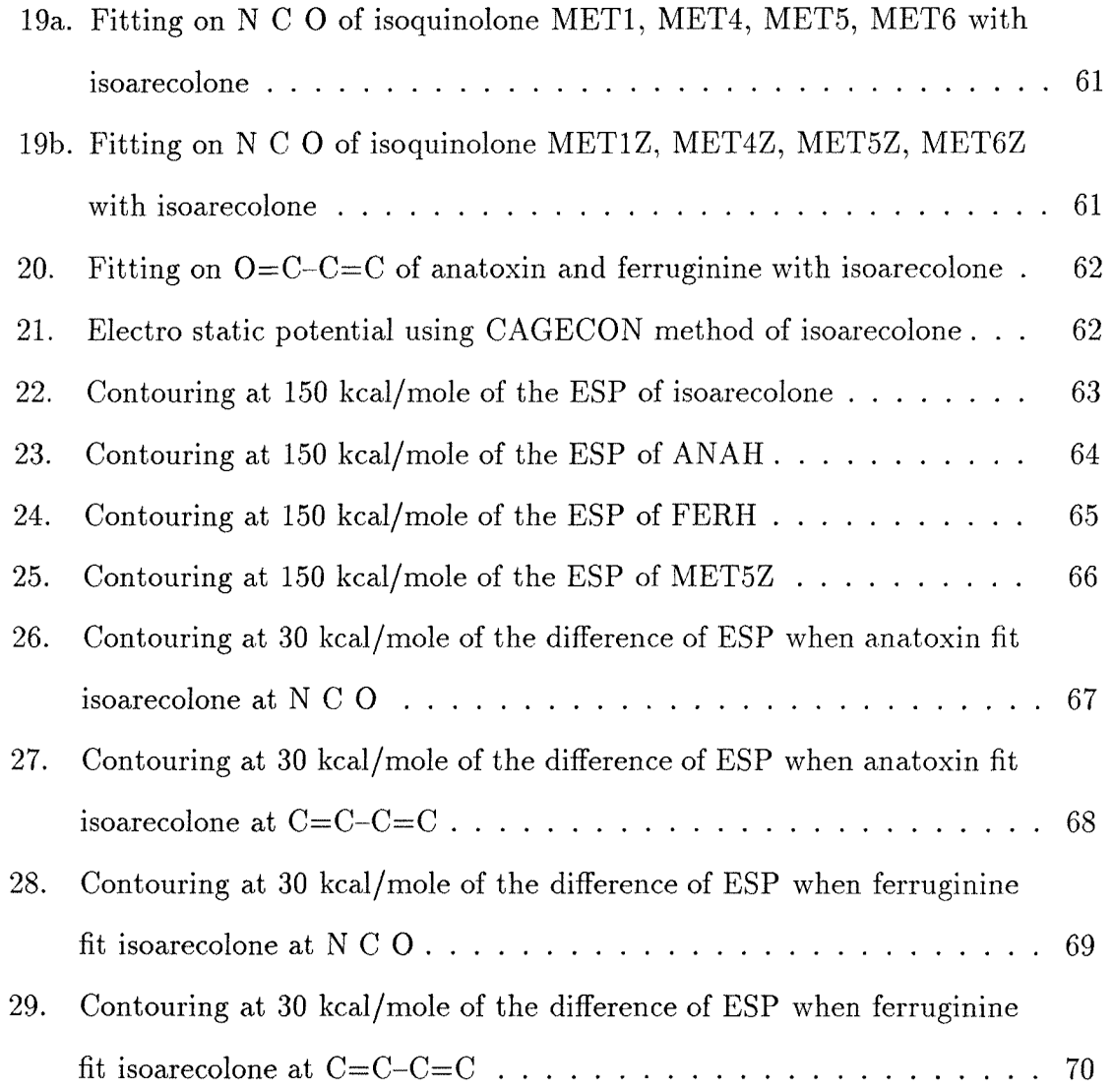

# Chapter I

# Introduction

#### A. Agonist and Antagonist

Biological control and the response systems of humans are controlled by the nervous system. Nerve cells are not infinitely long, but have discrete length. It is chemical reactions which connect nerve cells and nerves with muscles. The chemicals involved in such biological processes are called *neuro-transmitters,* and the mode of action of these chemicals are of great interest to pharmacology.

Some synthetic molecules will produce a similar effect to natural compounds when injected. Such molecules, along with the naturally occurring molecules are referred to as agonists. Molecules which bind to the same receptor (active site where the small molecules and a macro molecule interact) in such a way that the receptor is blocked and the natural transmitter is rendered inactive are called antagonists.

The ability to predict the interaction of the macromolecular receptors and their small ligands (agonists/antagonists) leads to the possibility of designing new compounds, which could prove useful as research tools or novel drugs.

#### B. Acetylcholine

Acetylcholine was one of the first nerve transmitters identified at the beginning of this century. The acetylcholine receptors which bind to the basic neurotransmitter are representative of a class of membrane proteins responsible for the electrical activity of the nervous system. The receptor while binding to an agonist responds by opening a channel allowing ions to pass through the membrane. The ion flows produce electrical

signals which cause nerve impulse activity, such as muscle contraction.

Two basic types of receptors for acetylcholine are known, `muscarinic' and 'nicotinic'. Muscarinic receptors are found at parasympathetic neuroeffecter junctions and nicotinic receptors at skeletal neuromuscular junctions and autonomic ganglia.

The mechanism by which an agonist combines with the acetylcholine receptor to initiate changes in conformation that result in the opening of the ion channel is still unknown. The agonist is believed to remain bound to the receptor during activation which suggests that the acetylcholine receptor molds its conformation to fit the agonist structure. Since the actual structure of the receptor is unknown, indirect methods have been used to gain insight into the structure, the binding mechanism, the geometry of the receptor site, and the bound conformations of agonists and antagonists. One method of studying the binding process is by structure-activity relationships. This is, however, difficult because most agonists are flexible molecules and their bioactive conformations are undetermined. Rigid agonists solve this problem since the number of possible conformations is greatly diminished. The number of possible complementary conformations of the receptor are likewise reduced.

The conformations of acetylcholine and other cholinegic ligands have been studied experimentally and computationally by many workers. Most of the calculations involved flexible molecules, and centered around deriving energy surfaces of fixed conformations with varying torsional angles of interest. For example, two receptor models for nicotinic and muscarinic binding were proposed. One by Kier[2] is based upon comparisons of interatomic distances separating atomic centers of functional importance. The other, by Chothia and Pauling[5] is based on preferred values of relevant dihedral angles from x-ray crystallographic studies of potent cholinomimetics. Both models are based on fixed conformations of agonists and antagonists bound to the receptors, and both fail to explain the activity of the reverse ester of acetylcholine.

Donelsmith[3] found it necessary to invoke a model based on flexible receptors and ligands.

In 1970 Beer's and Reich[4] proposed a pharmacophoric distance for active nicotinic agonists. They predicted that the optimal distance between the site of coulombic interaction(quaternary nitrogen) and hydrogen bonding interaction(ester oxygen) for a nicotinic agonist is 5.9A. Pullman, Courriere and Coubeils[8] performed quantum mechanical studies (PCILO) on acetylcholine, nicotine and muscarine to determine their conformational and electronic properties. Their conformational studies agreed with experimental data and their electronic studies revealed that the nitrogen on acetylcholine is almost neutral and the positive charges are spread over the three methyl groups, thus forming a large positive area for coulombic interaction with the receptor. Pauling[5] performed calculations on a series of anticholinergic substances, and discovered a consistent low energy conformation in all but two compounds, and determined which functional groups were necessary for pharmacological activity. The calculated energy of the consistent conformation was generally less than the crystal conformations, and for the two remaining structures the consistent conformations were only 2 kcal higher than the crystal structures. Weinstein[6] performed quantum mechanical calculations on 3-acetoxyquinuclidine and found that the molecule could adopt the gauche acetylcholine binding conformation. The interaction pharmacophore of the active species was defined by the electrostatic potential fields which were generated, and revealed a reactivity pattern identical with acetylcholine.

Activity and specificity varies with conformations and configurations of the molecule. Computer calculations can now accurately predict preferred conformations, charge densities, electrostatic potential contours and pharmacophoric patterns[7]. A systematic computer graphic study of semirigid receptor agonists and antagonists could assist in correlating the structures of these drugs to their actions. Semirigid

conformations can be obtained by the presence of rings within a structure which removes degrees of freedom and restricts the available geometries to a small subset of those available to its acyclic counterparts. This restriction may alter the chemical reactivity of functional groups within the molecule through changes in either the strain of the structure or the steric environment of the groups. Isoarecolone was used as a conformational template in this paper because it is one of the most potent agonists possessing some conformational rigidity.

# C. Computer Molecular Modeling in Chemistry

Molecular modeling is a technique that allows calculations and visualization of some natural properties of molecules. A computer-based model may offer useful inferences about geometric, steric, and even chemical properties which are based on the fact that atoms in molecules prefer to orient themselves in well-defined ways. As the flexible and vibrating aspects of molecular structure may be represented by a mechanical model of balls connected by springs, the computer model may use restraining forces to represent the same aspects more quantitatively.

The discipline of molecular modeling is based on classical physics, which treated the universe as a collection of objects subject to the classical electrical, magnetic, and gravitational forces. Molecular modeling can be used to study reactivity, stereoselectivity of reactions, stereoisomerism, reaction mechanisms, or to derive models to explain and predict biological activities of drugs. It gives chemists a sense of the properties of a compound without having to hold a molecular model of the molecule at hand. With the facility of high speed, high resolution graphics terminals connected to a computer, manipulation of a whole or part of the structure, highlight a portion

of a molecule, coloring, and contouring can be performed easily. Software packages for molecular modeling, which are commercially available, can be used to search for correlations among molecules with common biological activity. For example Palmer and coworkers have used computer modeling to propose a model of the Acetylcholine receptor site[9].

# **D.** Goal of Present Research

The malfunctioning of acetylcholine mediated transmission of nervous signals (which involves nicotinic and muscarinic receptors) is responsible for many diseases incurred by man[1]. We are interested in studying the nicotinic acetylcholine receptor. The work involves molecular modeling of nicotinic agonists to determine their structures and electrostatic properties and derive a model based on steric and electrostatic requirements for potency. The derivation of this model will facilitate the design of novel agonists.

# Chapter II

## Methodology

The facilities used in this study are an Evans and Sutherland PS330 color Vector graphics terminal connected to a VAX 11/785 mini computer. The HP-7445A plotter is used for plotting and the John von neuman Supercomputer CYBER 205 is used for extensive calculations.

#### A. Ring Perception

The ring restriction may alter the chemical reactivity of functional groups within the molecule through changes in either the strain of the structure or the steric environment of the groups. This feature can be used to restrain the flexibility of non-ring structures and may highlight the distinction of reactive functional groups. Thus fast ring perception by computer becomes a plausible starting step of generating possible ring structures. It may not be necessary to find all possible rings in a structure but the speed of the program discussed in this paper is fast enough so as to be practical.

Human recognition of rings from pictorial representation of graphs is rapid, but sometimes leads to incomplete results when trying to find all rings in a complex polycyclic graph. The computer by using an algorithm, can be directed toward the perception of rings [10-14]. Computers deal with graph representation through vertices and edges. The algorithm implemented in this paper first removes from the structure those atoms and bonds not involved in the ring. This is done by recursively pruning all atoms which have only one connection with all the other atoms until only the ring assemblies, and the atoms and bonds interconnecting them, are left.

The second step concerned a concept of homeomorphically reduced graph(HRG)[15].

7

The HRG is a subgraph of previous pruned graphs which has only the vertices(atoms) of degree three or more, called irreducible vertices. All bonds between two irreducible atoms are retained in HRG. Then matrix manipulation methods are used to enable one to consider many paths simultaneously. A fundamental set of rings(or basis set of rings), rings set containing the minimum number of rings which contain all ring atoms and bonds in the structure, are obtained first. After the basis rings set are located the rings of interest can be decided by taking the logical exclusive or (XOR) of the bonds of every combination of one to n of the n basis rings. The process of obtaining all possible rings by taking the XOR of the bond sets of the basis rings has been developed as an algorithm by Gibbs[16]. The speed of Gibbs' algorithm is highly dependent on the number of rings in the basis set, since the logical exclusive or is taken for all combinations of one to n basis rings. If combination of the basis rings in one assembly of rings with any combination of basis rings in the other assembly will not result in any rings, interassembly combination of basis rings is unnecessary. Therefore by detecting the assemblies of rings the speed of Gibb's algorithm is improved.

The Welch's and Gibbs' algorithms implemented here use binary sets and supersets to achieve significant improvements in memory requirements and execution times. A faster algorithm for ring perception method was discussed[17], but the logical set operations are not provided and is machine dependent, which depends on the maximum logical bits operation at one computer operating cycle. In VAX 11/785 it is 32 bits for a data type *longwords* and the corresponding logical bitmap operation can take two *longwords* at a time, so a group of set calculation subroutines are developed in VAX FORTRAN(see Appendix I). The size of a *longword* may limit the amount of atoms allowed in a structure, thus matrix is used to extend the limit. The dimension is defined as 4 in this paper which can operate on  $4 \times 32 = 128$  atoms simultaneously, but can be modified to a greater amount easily. Without almost

any modification, both the Wipke's Welch-Assembly-Gibbs and HRG algorithms are rewritten in VAX FORTRAN. FORTRAN language was chosen for it is possible to vectorize the program to run it on a CYBER 205 supercomputer which supports only the FORTRAN and C compilers, since program portability became important in software development today.

## **B. Conformation Search**

RCG5[21] is used to provide a systematic conformational search procedure. A molecule with some degree of torsional freedom is submitted to a conformational analysis based on the screening of the van der Waals contact distance. While the conformational space is being explored by breaking some rotable bonds and increasing the torsion angle in definite steps the conformers in which short distance contacts exist are being eliminated. The evaluation of the interatomic distance contacts is decided according to the atomic van der Waals radii.

A conformation is rejected based on the following criterion: two atoms, separated by at least three bonds, cause the distance to be shorter than the sum of their respective van der Waals radii, which is impossible. A conformation search will be very time-consuming and can be directed and/or reduced by pharmacological properties. Ring constraints also make the searching faster than for acyclic conformations.

Each rotable bond is defined by a chain of four connected atoms. The middle two atoms actually define the rotable bond, while the first and fourth atoms are needed to measure the value of the torsion angle. For example dihedral angle of rotable bond ABCD is defined as the angle of line C—D and the plane A—B—C.

The primary criterion for determining the validity of a conformation in RCG5 is the sum of the van der Waals radii of the atoms. This set of radii can be altered by an overall multiplication screening constant, a smaller number 'softening' the contact and permitting more conformations to meet this criterion.

Some parameters of the RCG5 must be set before the ring atoms are submitted to RCG5. These parameters are the van der Waals screening factor, bond length variance, and angle variance. A larger parameter value is appropriate to have an overall look in the beginning, but an optimized value becomes critical because every possible conformation must be generated. The combinations of the database of molecular structures and conformation search allow us to have a systematic way to create rational starting conformations for minimizations later on.

Since ring conformations rarely differ by only torsional angles, the amounts of permissible variation in the length of the closure bond and the valence angles about that bond should be adjustable. Thus a bond length variance of 0.1  $\AA$  of the initial length, a bond angle variance of 5 degrees accepts conformations with bond angles differing by as much as 5 degrees from the original. The rotable bonds chosen for Anatoxin are 11-5, 1-5, 1-2, 2-26, 3-26.(Figure 1-I) For each of the rotable bonds an increment of 10 degrees in torsion angle is assigned to create the new conformations. The ring closure bond(3-26) range is set to be  $0.5$ -2.5 $\AA$ , two ring closure angles(26-3-10, 2-26-3) range from 90 to 130 degrees, and three ring closure torsion angles (1-2-26-3, 2-26-3-10, 26-3-10-11) ranges are set to 180 degrees. The van der Waals radii scaling factor is 0.7 to allow more conformations to be generated because of the semi-rigidity of Anatoxin. After the search, RCG5 generates 517 conformations which are sent into FILTER(program in association with RCG5) to delete duplicate conformations. The remaining 27 conformations are then minimized by MM2 and separated into 3 categories according to their N-O distances. The final comparison of these conformations are done by using SYBYL[23] on a PS330 by the "FIT" function, the conformations were found to lie in the same category and are almost the same. The three conformations found were named ANAZ175, ANAZ510, ANAZ84, ANAZ16.

Rotable bonds chosen for Ferruginine are 11-5, 1-5, 1-2, 2-3 (figure 1-II). The torsion angle increment, ring closure bond range, angle range, torsion angle range are set to be the same as Anatoxin. 54 conformations are generated by RCG5 by using the same procedures as above.Only one conformation remained after all the filter processes. This may be due to the fact that Ferruginine is more rigid than Anatoxin and less conformations are geometrically possible.

There are three rings in Isoquinolone: Ring  $1:1-4-7-5-2-13-1$  Ring  $2:1-9-8-1$ 6-3-13-1; Ring 3: 1-9-8-6-3-13-2-5-7-4-1. The same criterion is applied and 4 unique conformations remained, named as MET1, MET4, MET5, METE. Each of the four conformations has an enantiomer with the same coordinates except the sign of Z coordinate values are reversed. Finally there are eight conformations to be considered for Isoquinolone.

## C. Molecular Mechanics

Molecular mechanics employs the fundamental formulations of vibrational spectroscopy. It is assumed that bonds have "natural" lengths and angles and molecules will adjust their geometries so as to take up these values. In addition, nonbonded atom interactions are included using van der Waals potential functions. Molecular mechanics calculations require a force field, that is, a relationship between the energy of a molecular species and its internal coordinates. A force field contains adjustable parameters that are optimized to obtain the best fit of calculated and experimental properties of the molecules, and it is assumed that corresponding parameters and force constants may be transferred from one molecule to another. In general a molecular mechanics force field includes bond stretching, angle bending, torsion, and van

der Waals interactions.

$$
V = \sum V_{stretch} + \sum V_{bend} + \sum V_{torsion} + \sum V_{VDW}
$$

More elaborate force fields may also include either 1,3-nonbonded interactions, or cross-interaction terms, electrostatic terms, and so on.

The MM2 program was used to perform the conformational analysis of molecules in this paper. The Allinger force field treats small molecules well.

$$
E = + \sum_{bonds} K_r (r - r_{eq})^2 \tag{II.1}
$$

$$
+\sum_{angles} K_{\theta}(\theta - \theta_{eq})^2
$$
 (II.2)

$$
+\sum_{dihedrals} V_n \left[1+\cos(n\phi-\gamma_n)\right]/2\tag{II.3}
$$

$$
+\sum_{i\n(II.4)
$$

$$
+\sum_{H-bonds} \left[ C_{ij}/R_{ij}^{12} - D_{ij}/R_{ij}10 \right]. \tag{II.5}
$$

the first three terms represent the mechanical energy. The remaining terms represent non-bonded van der Waals, electrostatic, and hydrogen bonding respectively. The symbols used are r to represent the bond length,  $\theta$  the bond angle,  $\phi$  the dihedral angle,  $R_{ij}$  the distance between any two atoms *i* and *j*,  $q_i$  the charge on atom *i*, and  $\epsilon$ , the dielectric constant.  $\epsilon$  is generally chosen as 1.0, but can be made distance dependent  $(\varepsilon \propto R_{ij})$  in order to simulate the effect of the solvent medium. The distance dependent dielectric damps the effect of the long range interactions, thus increasing the effect of short range interactions and simulating the effect of solvent polarization.

The force field parameters are  $r_{eq}$ (the equilibrium bond length),  $K_r$ (the bond stretching constant),  $\theta_{eq}$ (the equilibrium bond angle),  $K_{\theta}$ (bond angle bending constant),  $\gamma_{\eta}$ (the torsional angle phase factor),  $V_n$ (the torsional angle constant),  $A_{ij}$  and  $B_{ij}$ (the nonbonded parameters), and  $C_{ij}$  and  $D_{ij}$ (the hydrogen bond parameter).

Conformation energy minimizations are done using a revised version of Allinger's MM2 program, modified by T. Halgren to handle formally charged molecules and parametrized for ammonium salts in collaboration with J. Snyder.

Only MM2 parameters were considered in this paper as, MM2 minimized geometries were found to be identical to those found from semi-empirical methods  $(CNDO/2, MNDO$  etc.) for several of the model compound.

#### D. Structural Superposition

Among various methods developed in computer-aided molecular modeling, molecular superposition methods are widely used for structural data investigation. The essential purpose is a pairwise comparison of molecules, one molecule acting as a reference, the other being used for comparison, in order to discover structural and geometric similarities or differences. This is achieved by geometric least-squares minimization on the three-dimensional atomic coordinates.

Molecules were superimposed, displayed and manipulated using the SYBYL program. The comparison was made by superimposing one structure upon the other using the RMS(Root Mean Square) fitting function of SYBYL. In this procedure, a set of selected atoms of one molecule are superimposed on a set of selected atoms in a second molecule by a least-squares fitting algorithm. These algorithms will reorient the second molecule to make the summation of the distance of designated atoms of two molecules as small as possible. During the reorientation the bond lengths, angles or torsion angles in any of the molecules did not vary. The resulting RMS values show the quality of the fit. Differences in atomic positions in the superimposed structures highlight the regions of significant conformational change.

Computer superposition of the molecules in this paper are performed to examine the closeness of fit at coulombic and hydrogen bonding sites. The weights of the superpositions are assigned to 1 for each chosen position because they are equivalent in pharmacophore constituents.

#### E. Atomic Point Charges

The information of the distribution of electrons can tell the fact that the chemistry, the affinity, the efficiency and reactivity of a molecule are properties of electrons. When molecules encounter it is the electrons which interact. Thus approximate charge distributions are helpful to gain the inner view of reaction characteristics.

It is artificial to assign partial charges to atoms. In reality the charge is a smooth function of nuclei surrounded by electrons, and for reasonably small molecules the electrostatic field can be calculated. If a quantitative comparison is necessary, the method of calculating the electron density in a defined sphere

$$
Q(R) = \int \int \int \Psi^* \Psi_r^2 \sin \theta dr d\theta d\phi
$$

where Q is the charge of radius  $R, \Psi$  is the molecule wave function. In the above equation a molecular wave function is squared and summed over a sphere for which the radius and location are specified.

Another alternative way is to place the calculated electrons in the orbital, and summed the electrons within a range of an atom , then subtracted from the nuclear charge. Methods such as Mullikan population analysis split the electrons in localized bonds between two atoms participating in the bond; CNDO uses parameters to give partial charges; Allinger uses bond dipoles, summing contributions on individual atoms.

An incoming reagent senses an overall electrostatic field, not the charge on individual atoms. Various methods can give us different charge distributions but the overall contour look of the electrostatic field is of more realistic and practical use

than finding the exact atom charge. Partial charges were calculated using Dewar's MNDO program from MOPAC in this paper. No geometry optimization is performed during the calculation. MOPAC point charges provide similar electrostatic potentials as obtained from *ab* initio methods.

#### F. Molecular Electrostatic Potential

The electrostatic molecular potential is taken as the interaction energy between a unit positive charge and the unperturbed molecular charge distribution. The full calculation of an 'exact' potentials is

$$
V(k) = -\int \rho(l) \frac{1}{r_{lk}} dv_1 + \sum_{\alpha} \frac{Z_{\alpha}}{R_{\alpha k}}
$$

where  $Z_{\alpha}$  is the nuclear charge of nucleus  $\alpha$ ,  $\rho(l)$  is the electron density.

However, approximations are used more frequently. Once partial charges have been assigned, electrostatic potential can be calculated. The electrostatic potential(ESP) energy are calculated and contoured on the van der Waals surface by ARCHEM. The atomic point charges are used in Coulomb's law

$$
V = 332.0 \sum \frac{q_i}{\varepsilon |r_i - F|}
$$

to compute the energy V felt by a point charge at position *F* being influenced by a system of charges  $q_i$  at positions  $r_i$ . The dielectric constant  $\varepsilon$  is set to unity. The constant 332.0 converts the resulting energy value to Kcal/mol. The points are calculated so that they are distributed on the van der Waals surface uniformly. The atomic radii determine the extent of this surface. The area of ESP are determined by counting points within a range and multiplying by the area per point, since the area per point are slightly different for each atom type. The areas are very dependent on the atomic radii, which are as follows ( $\AA$ ) C,  $sp_3=1.70$ ; C,  $sp_2=1.74$ ; O=1.50; N=1.60;

 $H=1.30$ ; H, hydroxyl=1.00. Electrostatic potentials were calculated in reference to an incoming positive charge, and since the molecules have net positive charge, are calculated as repulsive energies.

The electrostatic map gives a view of the initial interaction of the molecule with a reagent; as the reaction proceeds, electron transfer occurs and the electrostatic picture is altered. Thus this picture gives us only an initial state, the subsequent electrostatic potential will no longer be the same.

#### **G. Cage Atoms**

The electrostatic potential distributed on the van der Waals surface of a molecule can be calculated by the cage function in ChemX[24]. Command "CALCULATE CAGE" will position dummy atoms (atom type A) over the van der Waals surface of the structures included in the display.

A grid is first constructed around the structure with the axes of the grid aligned with the x, y and z axes of the structure and then step through the grid points just created. Dummy atoms are initially positioned at all grid points that lie just outside the structure, and are connected to any adjacent atoms that lie within one grid step along each axis within the grid (ie. to the nearest neighbors). Thus at the first attempt any dummy atom may be connected to up to six other atoms. The algorithm generates connections between the atom and all other dummy atoms that are less than three grid steps away where no more than one step can be made along any axes for any atom that has less than four connections. This generates a cage of dummy atoms which are contracted onto the surface of the structure, with the direction of motion for each atom being in the direction of the initial scan. The radius of the dummy atom is set to zero when a van der Waals surface is being used.

The "/MESH" qualifier allows one to change the grid step size used when set-

ting up the grid and scanning the structure. It is set to 1.0  $\AA$  by default, and is set to 0.5 A for more dummy atoms to be generated on the surface. "/NOCONNEC-TIONS" qualifier prevents Chem-X from calculating the approximate surface area of the structure and allows the calculation to take less time.

After the dummy atoms are generated the structure will contain all the coordinates of the dummy atoms. The electrostatic potential of each dummy atom is then calculated by "CAGECONT" which will assign a dummy atom type  $(A_1 \ldots A_n)$  according to the desired range the electrostatic potential of dummy atoms are in. This new structure is then read back into the Chem-X program and the "SET ATOM" command is executed to assign different colors to different electrostatic potential ranges. After all these procedures the structure can be displayed with dummy atoms of different colors showing the electrostatic potential range.

The "CAGECON" program takes advantage of the "CAGE" function of Chem-X and gives the electrostatic potential on the van der Waals surface just like ARCHEM but at a much lower speed (1/100th of ARCHEM). If greater accuracy must be achieved the "CONNOLLY SURFACE" function can be used to improve the distribution of dummy atoms but more computer time will be used in the process.

# **Chapter III**

## **Results and Discussion**

The symbols used in the following discussion are FER for ferruginine, ANA for anatoxin, and MET, METZ-two enantiomers of isoquinolone. Numbers following the symbols are the numbering from RCG5. The last letter of ANA and FER represents four possible ways of attachments of methyl group(s) to the nitrogen, C representing one methyl group attached to the nitrogen which is closer to the oxygen than the F. The H is two hydrogens and N is two methyl groups attached to nitrogen respectly. Beers-Reich distance is the distance between the nitrogen and the van der Waals extension of the oxygen. The corresponding colors of energy ranges are 0-40 purple, 40-60 dark blue, 60-80 blue, 80-100 green, 100-120 orange, 120-140 brown, 140-160 red.

## **A. Ring perception**

Set operation subroutines are implemented and combined with Welch-Assembly-Gibbs and HRG algorithms successfully. The speed of the program FDRING(Appendix) was compared with the previous program "CYCLE" and found to be 5 times faster in CPU time when the sample structure submitted was tubocurarine. The accounting message from the VAX/VMS is as follows (CPU time in seconds)

|                  |       | CYCLE   FDRING |
|------------------|-------|----------------|
| Charged CPU sime | 76.06 | 15.23          |

There are 72 possible rings(cycles) in tuboeration. (Table 1, Figure 2), and three in anatoxin, ferruginine and Isoquinolone. Although this program is of no great con-

tribution in modeling small molecules, it will become useful in modeling of proteins, and other macromolecules.

#### **B. Isoquinolone**

Isoquinolone is a semirigid, nicotinic agonist. The disposition of this agonist's nitrogen and carbonyl group conforms well to a prevailing notion of a pharmacophore for the nicotinic receptor. The eight conformations of isoquinolone from RCG5 were minimized by MM2. Coordinates of each optimized conformation are presented in Table 10-13 (the coordinates of MET1, MET4, MET5, MET6 are omitted because their z-coordinates are the inverse sign of MET1, MET4, MET5, MET6 respectly). The results of energy and Beers-Reich distance are shown:

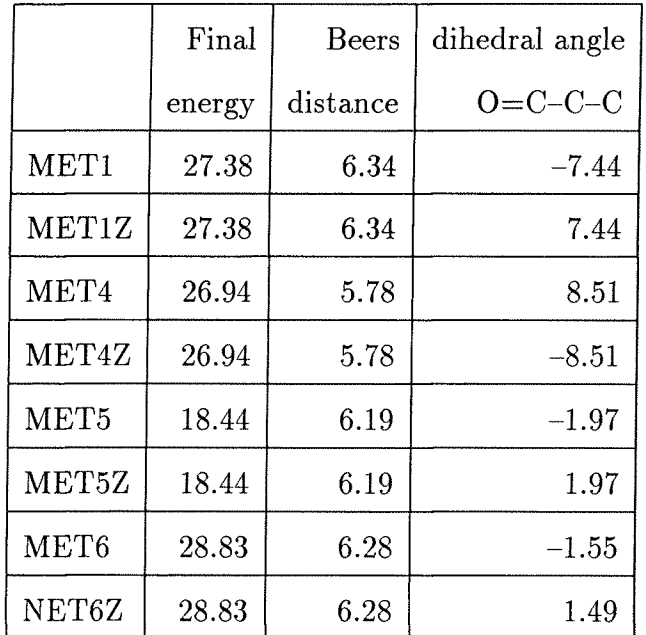

 $(O=C-C-C$  represent the dihedral angle of the ketone and the ring.)

From the above table we can see that enantiomeric conformations have the same energy, Beers-Reich distance, and  $O=C-C=C$  angle which agrees with the theory that enantiomers have the same physical properties. The Beers-Reich distance of MET4 is

too short to be a possible bioactive conformation. The eight conformations are then fitted on isoarecolone(figure 19a, 19b). From the superpositions we see that MET5Z fits on the template isoarecolone better than the other derived conformations from Table 10-13. MET5Z fits both the ring and the dimethyl groups of isoarecolone. From this result we could predict that isoquinolone should be a potent drug. But on the contrary isoquinolone is only 0.0003 as potent as isoarecolone (defined as unity). The energy difference between MET5Z and the other conformers(MET1Z, MET4Z, and MET6Z) is 8-9 kcal. MET5Z, which fits best on the template is also of the lowest energy and would be expected to predominate. The two rings in isoquinolone show some flexibility but were constrained to one conformation due to this energy barrier. Another interesting result is that the fitting of the enantiomer of MET5Z-MET5 did not fit well onto isoarecolone. The population of either conformation is not known, but if both enantiomers are present then the overall potency could be lower due to the presence of MET5.

The color coded electrostatic potential of MET5Z is presented in figure 16. The corresponding area of each range is shown in table 14. From figure 16 we can see that the electrostatic potentials around the cationic heads(around nitrogen) of MET5Z are similar in shape to that found in isoarecolone and that the vicinities of the carbonyl bond acceptors are also similar. This similarity would also predict an active agonist but isoquinolone was found to be a very weak agonist. One possible explanation for the inactiveness of isoquinolone as an agonist is that MET5Z contains a steric obstruction in the acetyl methyl region which may prevent binding. This can be seen in figure 16, where the methylene group beta to the carbonyl intrudes on that space.

#### C. Anatoxin

Anatoxin like isoarecolone is a very potent agonist. Four anatoxin conformations remained after the ring searching from RCG5, ANAZ16(minimized energy 1 kcal/mol), ANAZ84(minimized energy 43.85 kcal/mol), ANAZ175 (minimized energy 9.00 kcal/mol), ANA510Z (minimized energy 10.66 kcal/mol). The optimized energy of ANAZ84 is too high compared to other derived conformations. Therefore it is eliminated as a possible bioactive conformation. Although ANAZ16 is of lowest energy, it is eliminated as a possible bioactive conformer because the dihedral driver calculation shows the s-cis to be an inaccessible conformer( $\Delta E$  s-cis/s-trans = 46 kcal/mol).

The energy profile and Beers-Reich distance of ANAZ175 and ANAZ510 are very similar(figure 3,4. table 18,19). ANAZ175 has a boat like shape and ANAZ510 has a chair like shape in the seven member ring. Conformational studies implied that toxin can flip easily between the two conformations ANAZ175 and ANAZ510( $\Delta E=1-$ 1.5 kcal/mol). The difference between the energy profile and the Beers-Reich distance profiles in ANAZ510 and ANAZ175 are small, except that ANAZ510 shows only one minimum and ANAZ175 has two minimum conformations around 180 and 330 degrees. Also, the Beers-Reich distance of ANAZ175 at 330 degrees is larger than 6 angstroms and the distance in ANAZ510 is about 5.7 angstroms. ANAZ175 is preferred over ANAZ510 as the candidate for the bioactive conformation, but ANAZ510 still needs to be considered. By using the function "SKETCH" in SYBYL, a series of anatoxin structures are generated ANAF, ANAH, ANAC corresponding to the ways that the methyl group is attached to the nitrogen.

The fitting on the NCO within the anatoxin series are shown in figure 18a. From the figure we can see that the anatoxin series is more flexible compared to the ruginine series. The ring conformations of ferruginine do not change with N-Methyl

substitution while N-Methyl substitution in anatoxin produces larger changes in conformations of the ring. The anatoxin series were superimposed on isoarecolone in different ways (figure 18b). When the Beers-Reich superposition criteria was employed, the fit was not good. However, fitting on the  $O=C-C=C(hydrogen$  bonding site) produced a good fit at the acetyl group but not at the nitrogen(Figure 20). The Beers-Reich distance in anatoxin is satisfied but is not a sufficient criteria for agonist potency. If we compare the electrostatic potential contour with isoarecolone(figure 22,23) , the shape of the electrostatic potential of the hydrogens attached to nitrogen in anatoxin looks similar to the shape of the axial methyl group attached to nitrogen of isoarecolone. The phenomenon that charges on nitrogen are distributed to the two attached groups are observed for many potent agonists. One possible explanation could be that once the structure satisfies the Beers-Reich distance the electrostatic potential distribution on the axial attached group is more important than on the equatorial. It is also implied that the fitting of nitrogen is not essential, but rather the electrostatic potential it created around itself in the direction of the axial substituent. Also, if we examine the contouring of energy the difference(30 kcal/mol) between anatoxin and isoarecolone according to the two fitting methods(figure 26), we can see that the fit at the  $O=C-C=C$  site generates two electrostatic potential differences which are in the area of the side ring of the anatoxin and the equatorial methyl group. If the fitting is at  $N \text{ } C$  0 then there is an extra potential difference around the  $O=C-C=C$  which is not seen in previous fitting methods. The preceding result suggests that even if we fit on the  $O=C-C=C=C$  the positive electrostatic potential around the nitrogen of anatoxin remained which implied that the position of the nitrogen is not very essential but the way that the charge is distributed to the surrounding atoms.

#### **D. Ferruginine**

Ferruginine has a similar conformation as anatoxin but is less potent. From the ring search we had only one conformation that remained—FERH(table 4). This is due to the rigidity of ferruginine that constrains the flexibility of the ring structure. Using the same procedures as in the anatoxin series, a series of ferruginine structures were generated from this molecule FERF, FERC, FERN corresponding to the ways of attaching a methyl group on the nitrogen(Table 2-5). Minimized energies of these four structures are FERN (17.27 kcal/mol), FERC(10.06 kcal/mol), FERF(10.64 kcal/mol), FERN (6.92 kcal/mole). The four conformations showed similar energy and geometry profiles. Dihedral angle calculations were performed(figure 5,6), and show that the energy profiles of each structure are almost the same, which suggests that the addition of methyl groups to the nitrogen has little effect to the conformation of ferruginine. The ferruginine series fits well on each other and are shown in figure 16a. Both of the preceding observations again prove that ferruginine has a very rigid conformation. However, none of the conformers showed a good fit with isoarecolone or anatoxin at NCO. The fitting at the hydrogen bonding site  $O=C C=C$ ) with isoarecolone (figure 20) resulted in a similar situation as anatoxin, except that the nitrogens are further apart than in anatoxin. This could be the reason why ferruginine is less potent than anatoxin.

Furthermore, the electrostatic potential on the van der Waals surface of ferruginine is calculated and plotted by ARCHEM(figure 12, table 14). From the pictures we see that the pattern of color distribution of ferruginine is similar to isoarecolone which suggests that ferruginine should be potent. One possible explanation for ferruginine being less potent than anatoxin is that the relative position of the most positive electrostatic potential to the carbonyl is not similar to anatoxin. If we check the contouring of the difference of electrostatic potential at 30 kcal/mol between the
ferruginine and isoarecolone (figure 29), the ferruginine introduced two extra energy differences at the site of hydrogen bonding which is not found in anatoxin. These extra energy differences may affect the electrostatic potential at the hydrogen bonding site and may be the reason why ferruginine is less potent than anatoxin.

### E. Cage Atoms

The program CAGECON (Appendix) first read the coordinates of the molecules along with the dummy atoms. Then it calculated the electrostatic potential of every dummy atom. Different dummy atom types in specified energy ranges were then assigned to dummy atoms according to their electrostatic potential. The newly created file was then read back to CHEM-X and by using command "SET ATOM /COLOR" colors were assigned to each type of dummy atom. Finally, by using the command "DISPLAY" result was displayed. A sample command file is shown after the CAGE-CON program.

Since both the calculations of electrostatic potentials in ARCHEM and cage atom adopt the same function(II-4), we can predict that the results will be very similar. From figure 7 and 21 we can see that they look similar in all areas except around the nitrogen, where there was no 140-160 kcal(red) energy range in the Cage atom picture but this range was present in the ARCHEM representation. In ARCHEM the dummy atoms on the van der Waals surface did not do well in a very crowded area and may cause some dummy atoms to be overlooked. Yet, the difference could be ignored because that area would not be accessible to the receptor surface where reaction took place. Essentially the speed and convenience obtained from the cage atom method is valuable without losing accuracy and the applications for realtime simulations of the dynamics of molecules may become practical.

# Chapter IV

## Conclusion

The immediate goal of this research was to study the structural flexibility and electrostatic properties of semirigid nicotinic agonists including the isoquinolone, toxin, and ferruginine and to compare these results with those of the potent agonistisoarecolone. The three series discussed have limited conformational flexibility due to the existence of a second ring which nearly 'fixes' the geometry.

The approach of ring searching can give us some clues about the flexibility. For example isoquinolone has 517 conformations generated from RCG5 but only four conformations remained after optimization with molecular mechanics.

From the structural superposition of isoquinolone to isoarecolone we obtained a good fit at NCO but isoquinolone was found to be a weak agonist, which suggests that the vicinity of the acetyl group of isoquinolone somehow 'blocks' the activity of the agonist. The fitting of the enantiomer of isoquinolone showed that only one enantiomer fit well, therefore a complete survey of the structures is important for an accurate result.

Anatoxin did not fit well on isoarecolone at the NCO, but a better fit was observed if the fitting is at the hydrogen bonding site. Here, however, the nitrogen did not fit well. A similar electrostatic potential pattern between the two atoms attached to the nitrogen was found both in anatoxin and in isoarecolone which implied that besides the structural superposition we should also consider the electrostatic potential distribution of the two proposed binding sites. It might be true that the similarity of electrostatic potentials at the binding site is more important than the structural similarity.

We may assume that ferruginine is an active agonist according to the structural

similarity with anatoxin. But the electrostatic potential showed an extra difference in the area of hydrogen bonding site which might be the reason why ferruginine is much less potent than anatoxin.

In summary, the structural similarity is not sufficient to decide the potency of an agonist. A complete structural survey and electrostatic potential pattern must be considered carefully. By probing the conformational energy surface and molecular properties, we can uncover structural and electrostatic features that could account for the potency of an agonist.

#### Table 1. List of rings of tubocurarine

#### Table 2. Coordinate of FERC

1.000 1.000 1.000

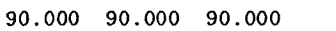

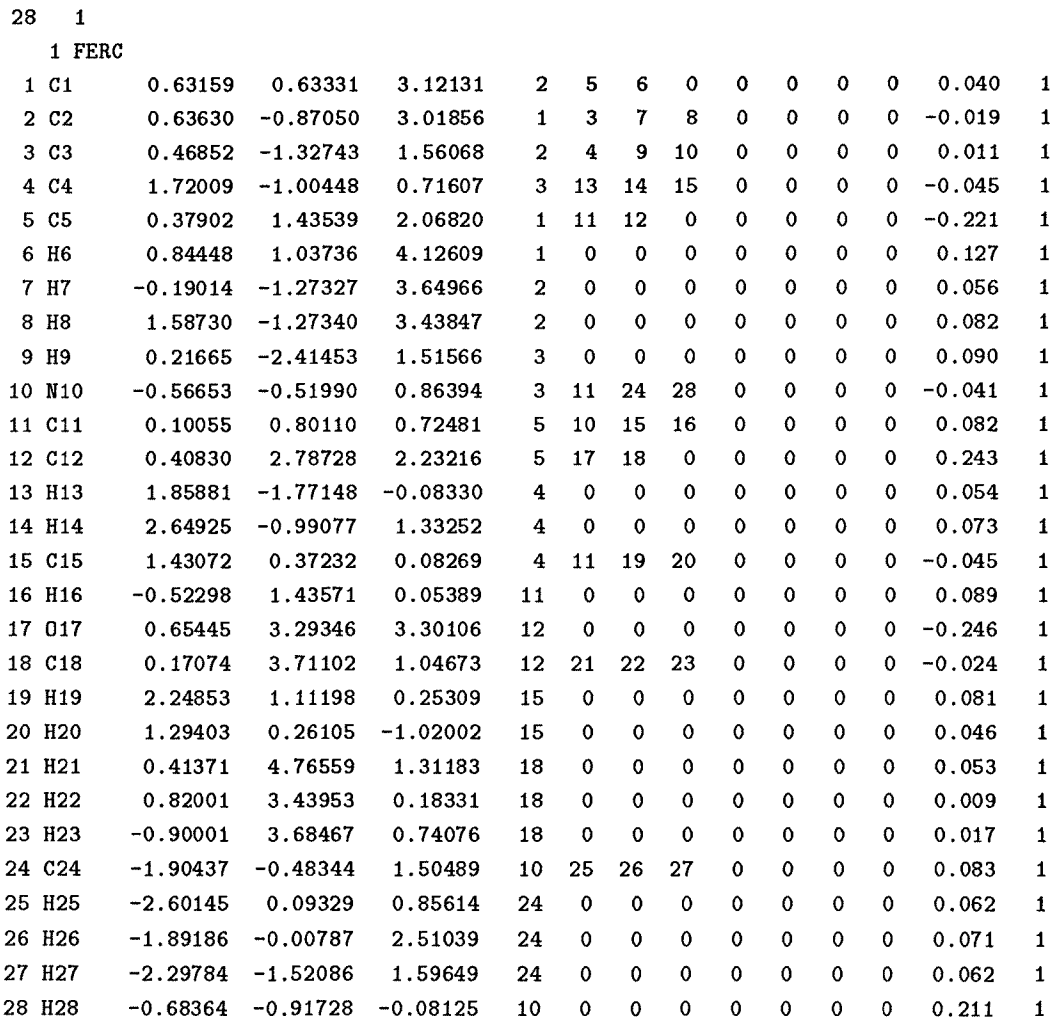

#### Table 3. Coordinate of FERF

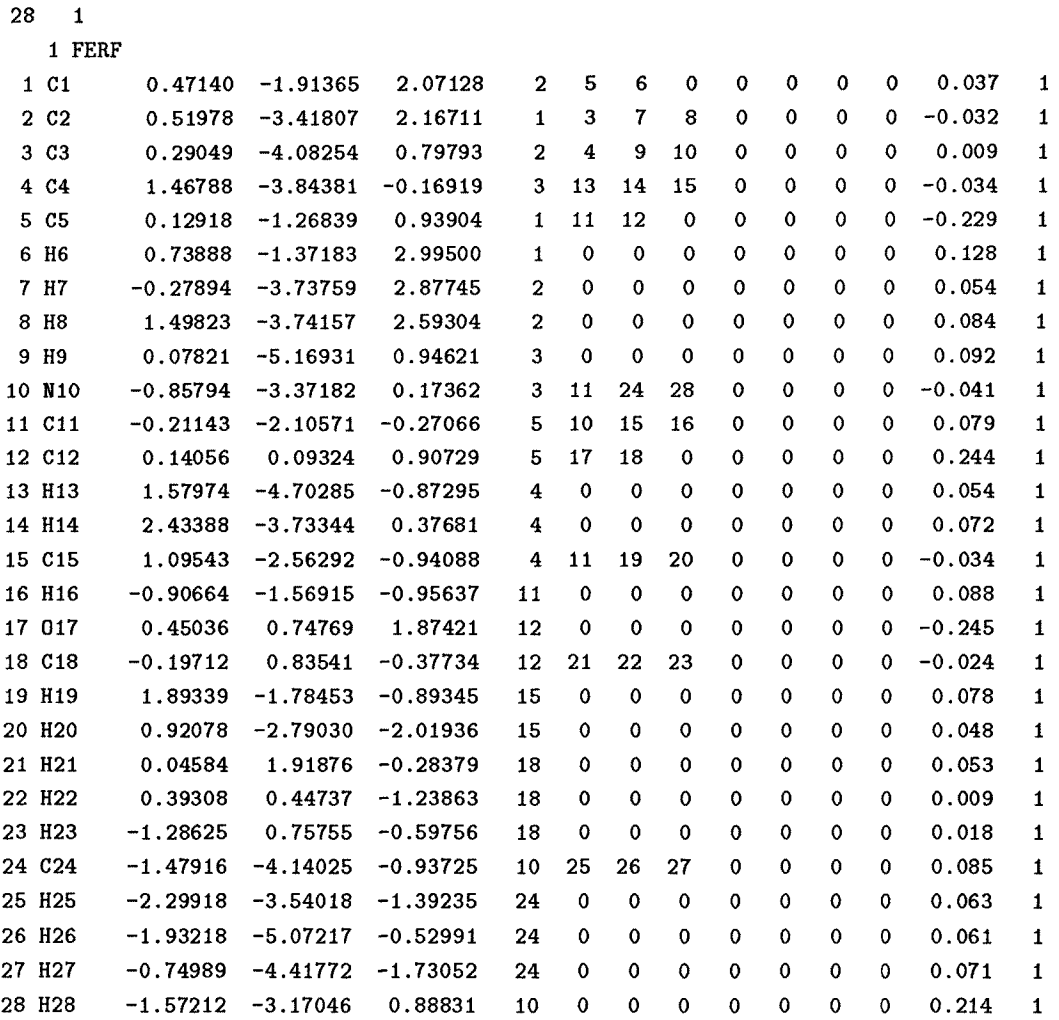

#### Table 4. Coordinate of FERH

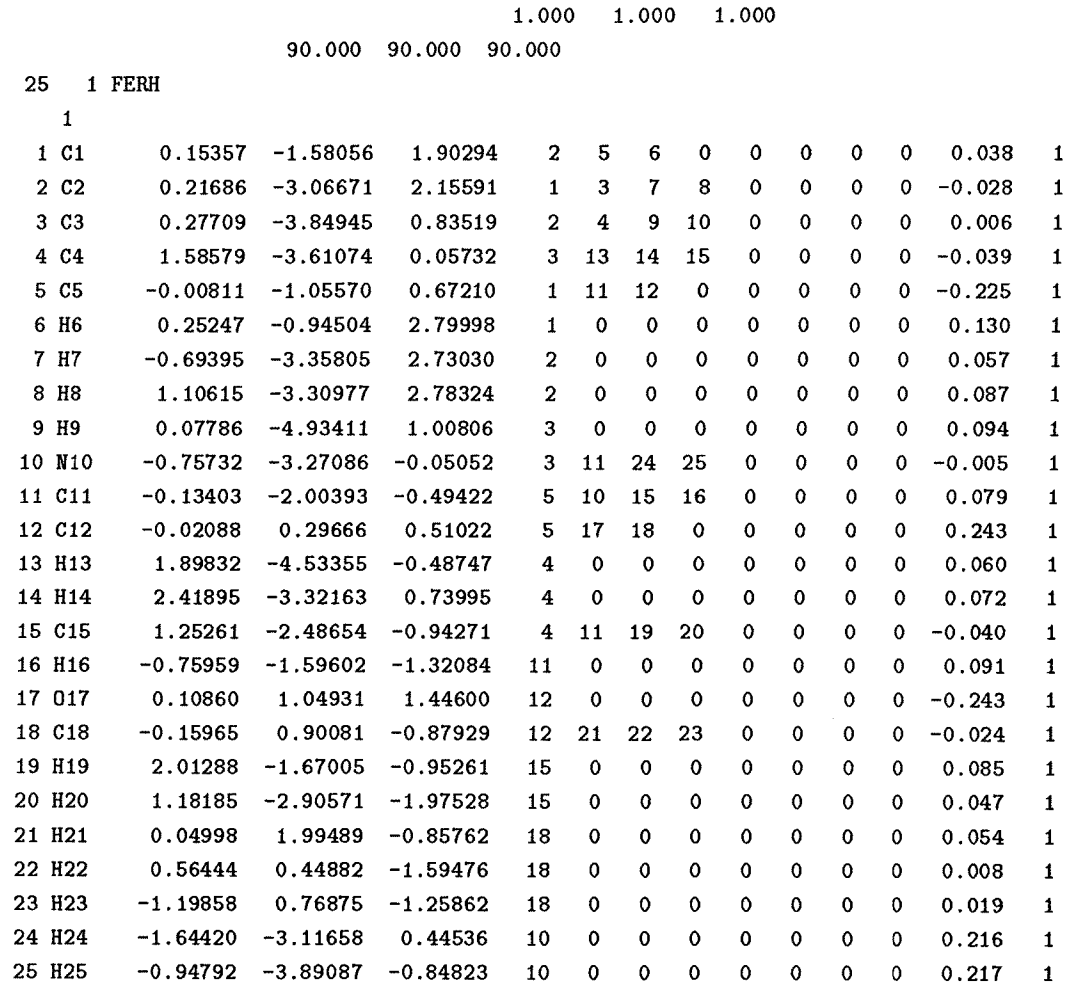

#### Table 5. Coordinate of FERN

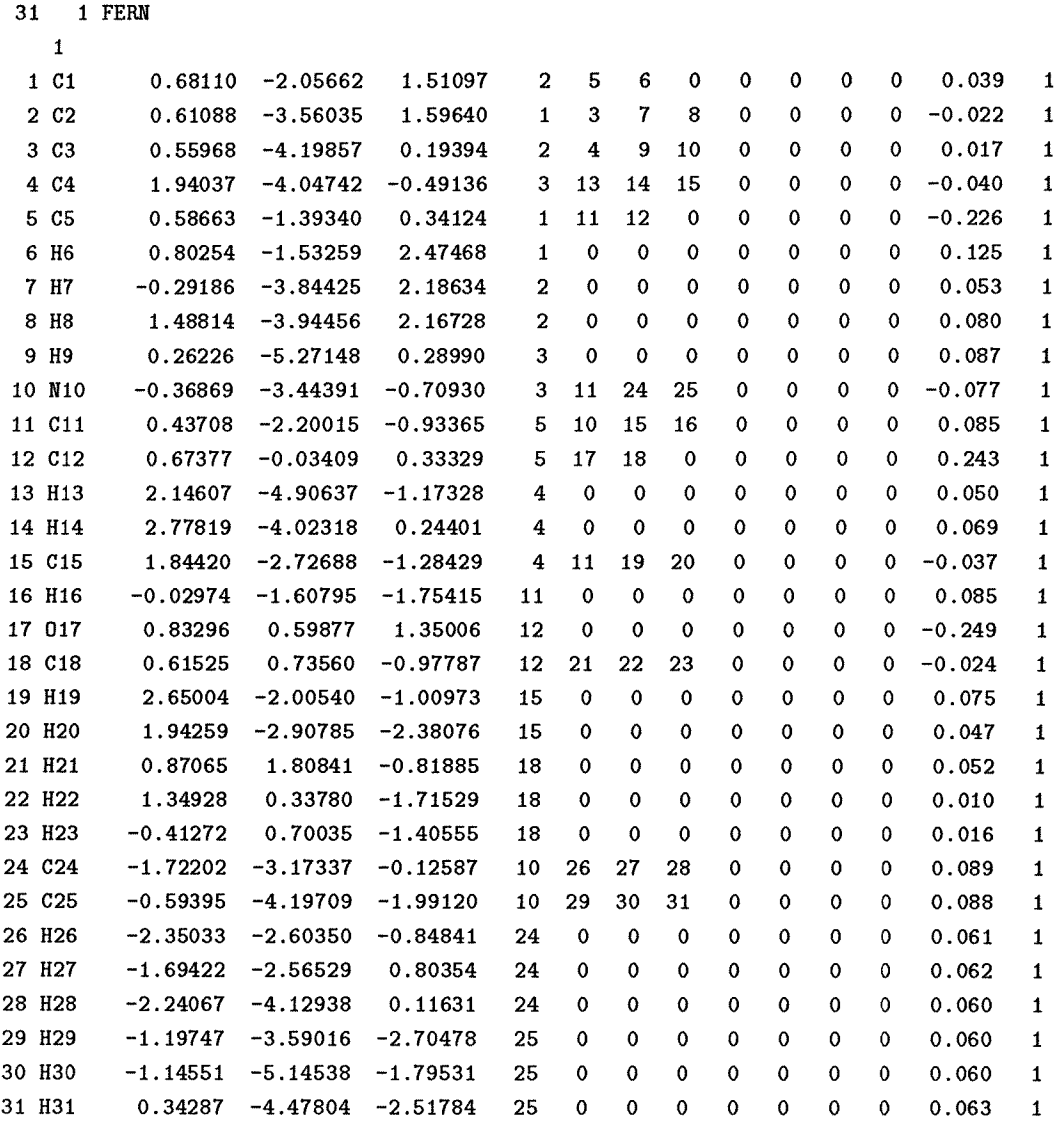

#### Table 6. Coordinate of ANAH

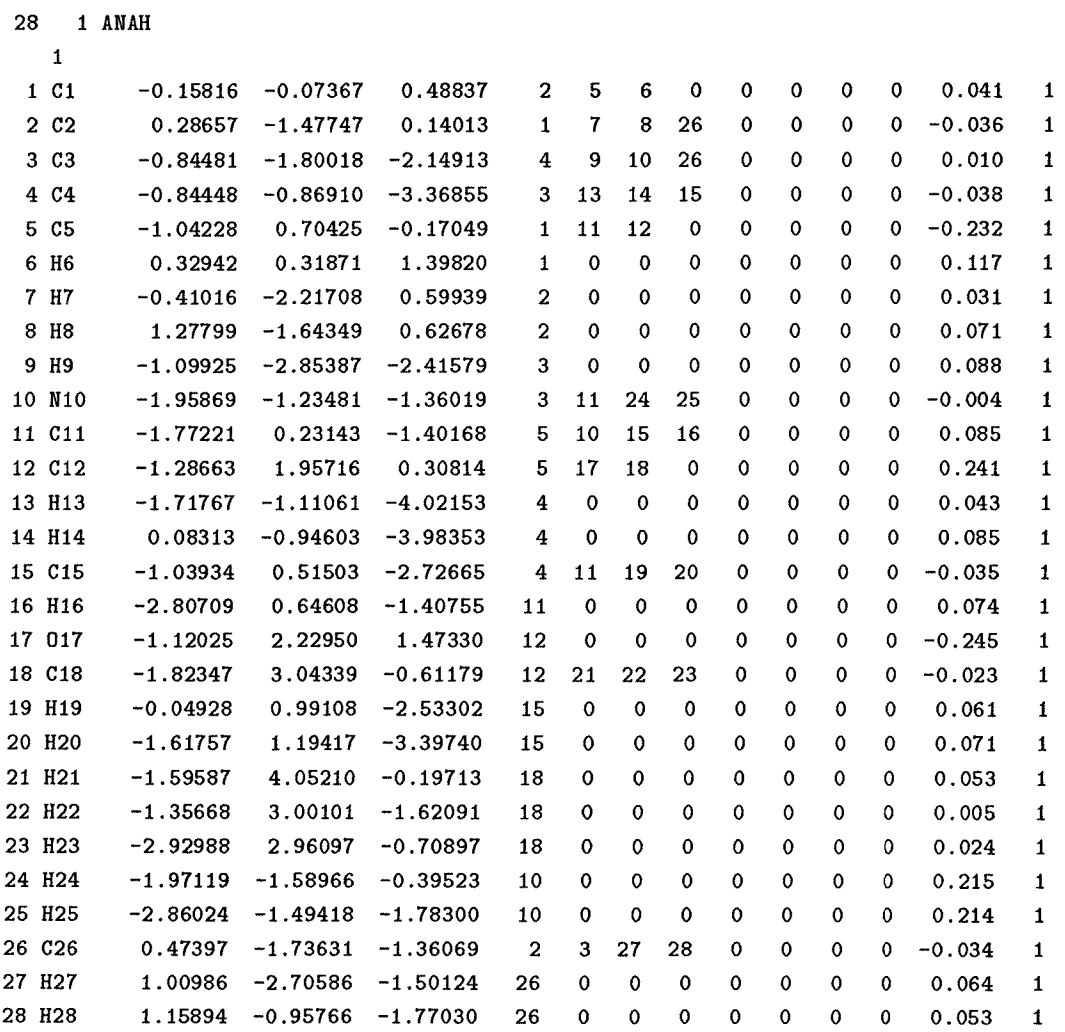

### Table 7. Coordinate of ANAN

1.000 1.000 1.000

90.000 90.000 90.000

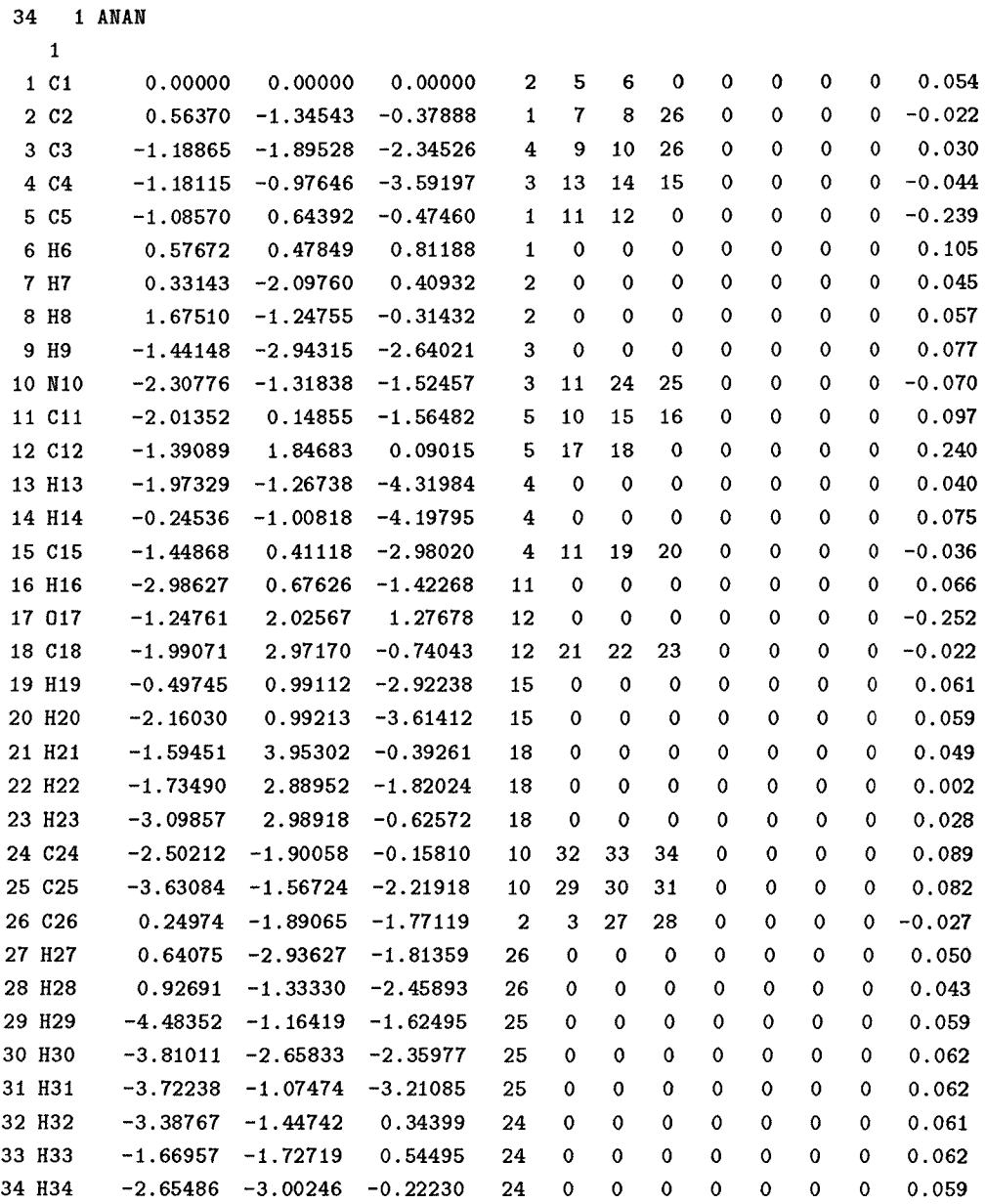

### Table 8. Coordinate of ANAC

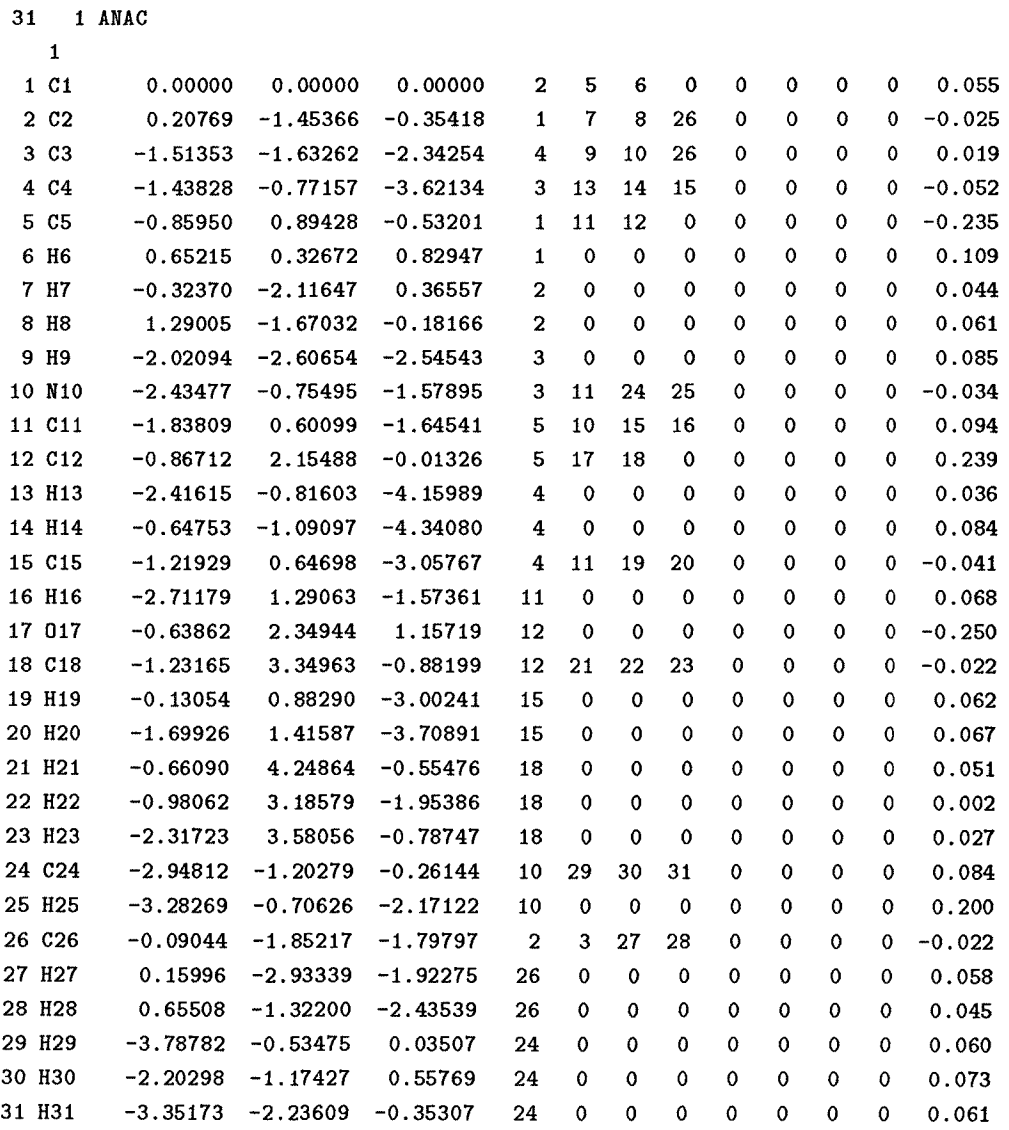

#### Table 9. Coordinate of ANAF

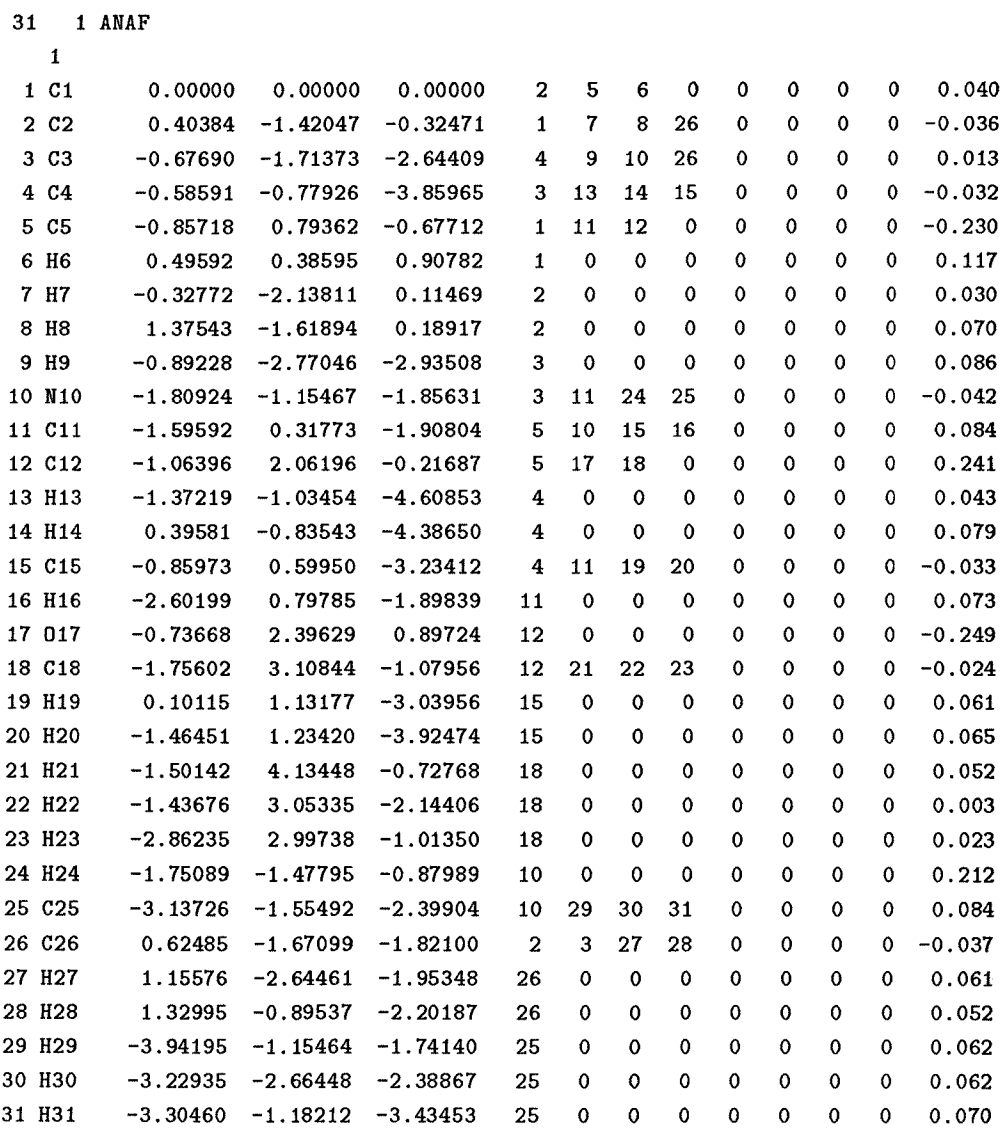

#### Table 10. Coordinate of ME1Z

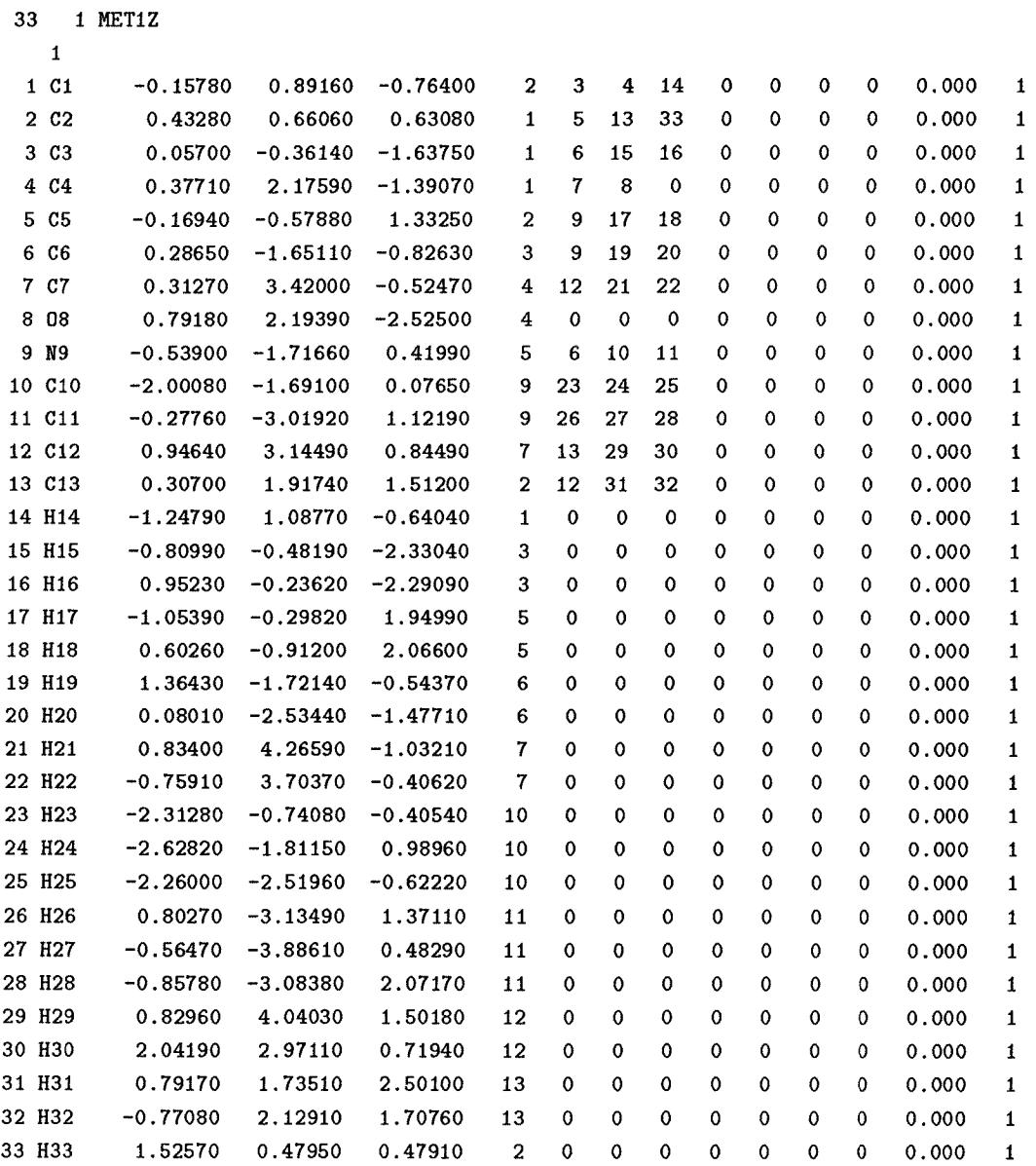

#### Table 11. Coordinate of MET4Z

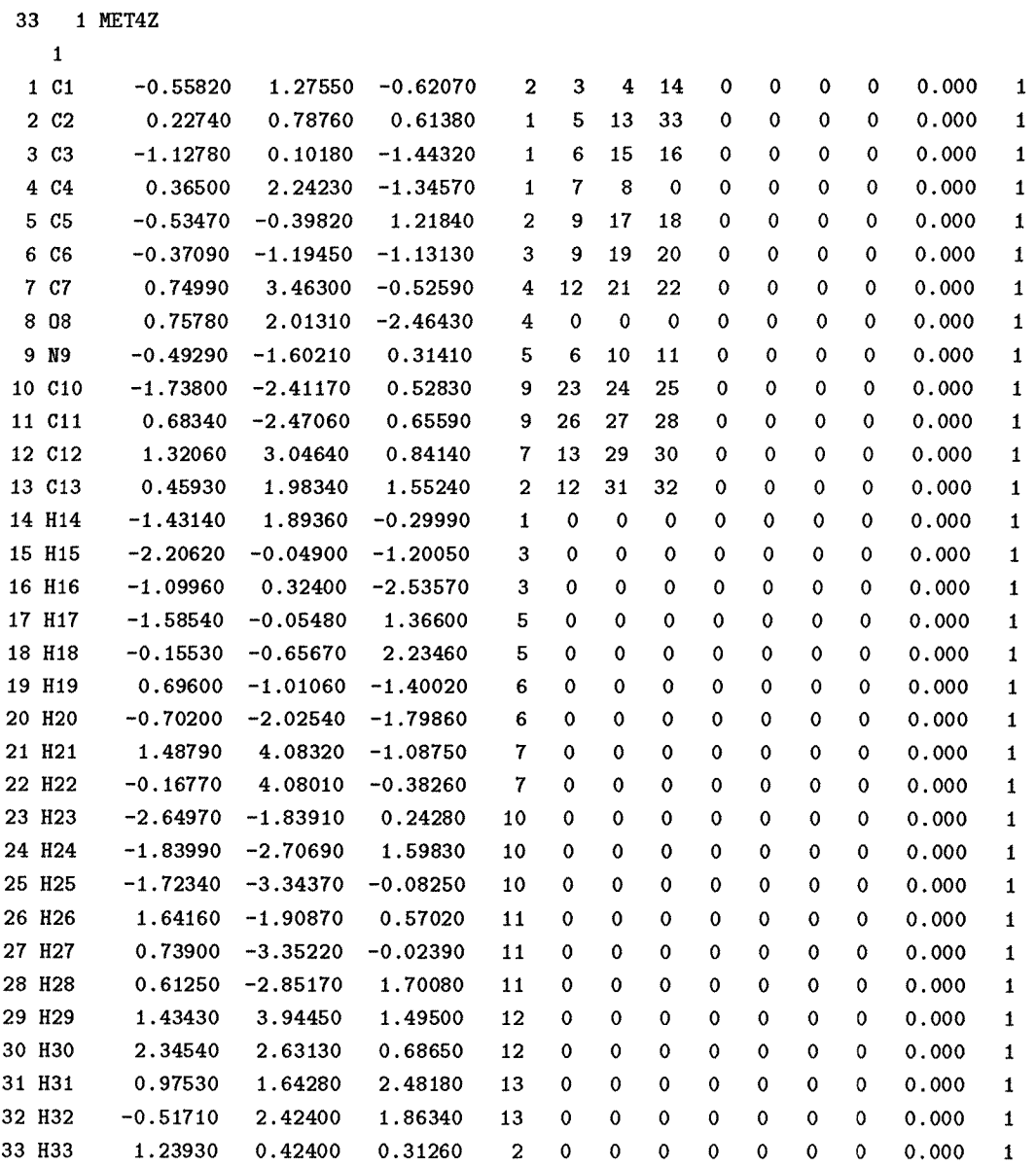

#### Table 12. Coordinate of MET5Z

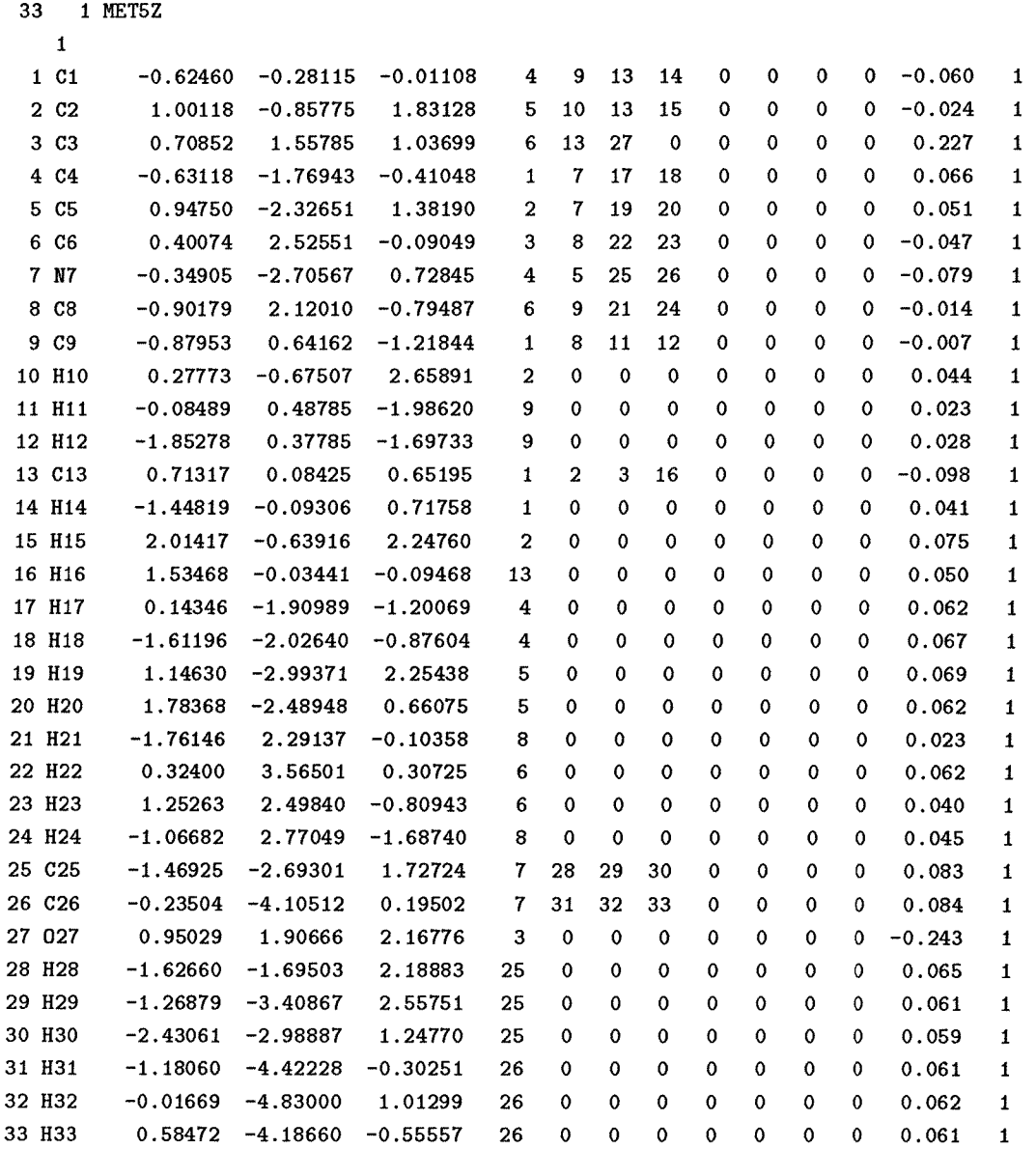

#### Table 13. Coordinate of MET6Z

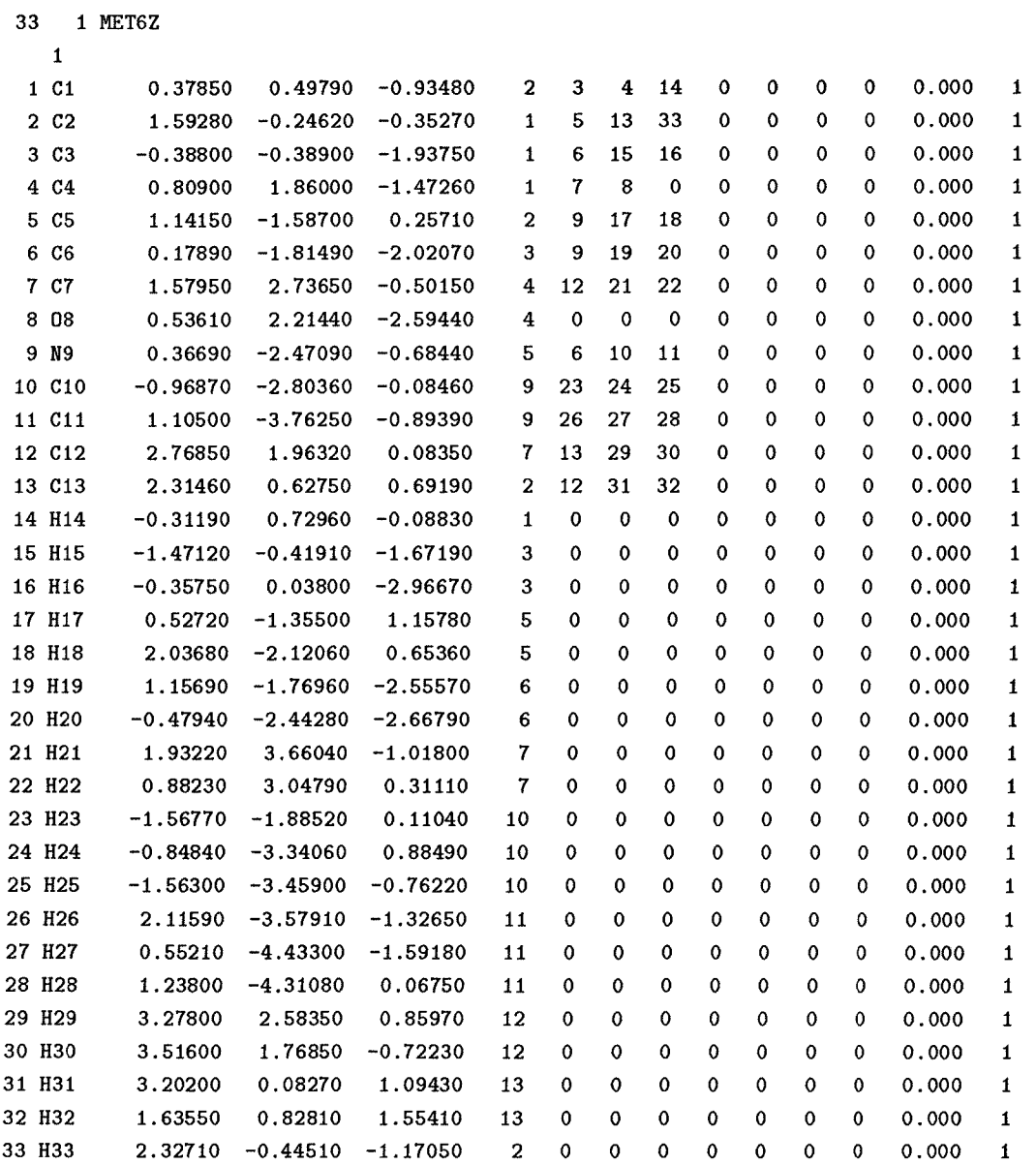

|             | energy range, kcal/mol |           |           |            |             |             |             |
|-------------|------------------------|-----------|-----------|------------|-------------|-------------|-------------|
| agonist     | $0 - 40$               | $40 - 60$ | $60 - 80$ | $80 - 100$ | $100 - 120$ | $120 - 140$ | $140 - 160$ |
| FERC        | 6.3                    | 15.3      | 31.3      | 78.9       | 65.1        | 14.0        | 9.4         |
| FERF        | 7.1                    | 15.6      | 32.3      | 75.7       | 64.3        | 17.2        | 8.5         |
| <b>FERH</b> | 5.7                    | 14.9      | 31.2      | 66.5       | 48.8        | 10.6        | 14.6        |
| <b>FERN</b> | 7.5                    | 16.0      | 32.9      | 95.7       | 72.6        | 13.2        | 0.0         |
| <b>ANAH</b> | 6.8                    | 14.8      | 33.1      | 89.7       | 42.8        | 9.6         | 14.8        |
| <b>ANAN</b> | 7.9                    | 16.3      | 40.8      | 117.2      | 62.6        | 8.8         | 0.00        |
| <b>ANAC</b> | 6.8                    | 15.5      | 35.8      | 103.4      | 53.6        | 12.3        | 8.4         |
| <b>ANAF</b> | 8.2                    | 16.1      | 36.1      | 96.6       | 58.8        | 15.4        | 4.8         |
| NET5Z       | 7.6                    | 15.6      | 70.5      | 68.6       | 77.3        | 16.2        | 0.0         |

Table 14. Area (Square Angstroms) of Electrostatic Potentials on the van der Waals Surface.

 $\sim$   $\lambda$ 

Table 15 Energy vs dihedral angle for Table 16 Energy vs dihedral angle for FERN ANAZ16

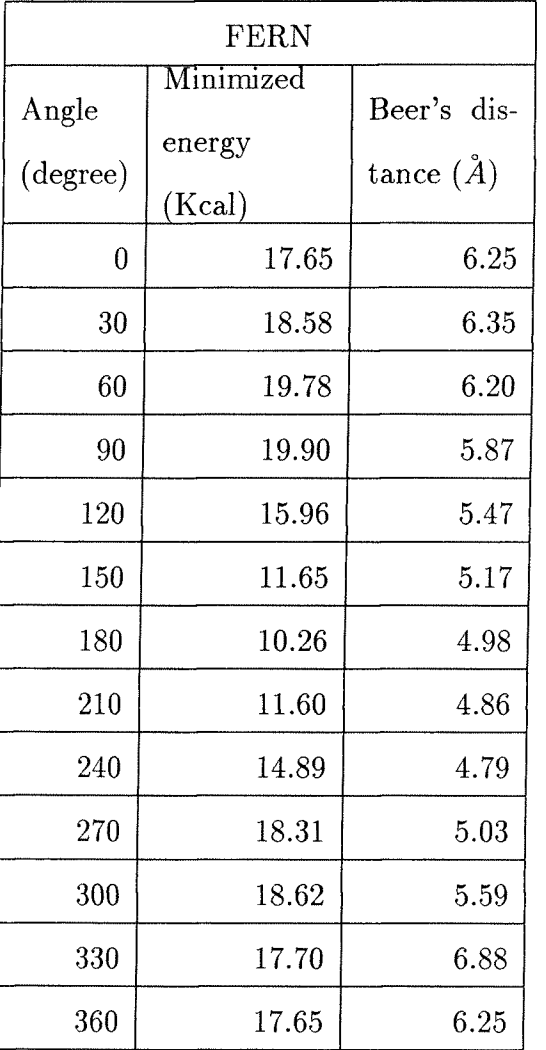

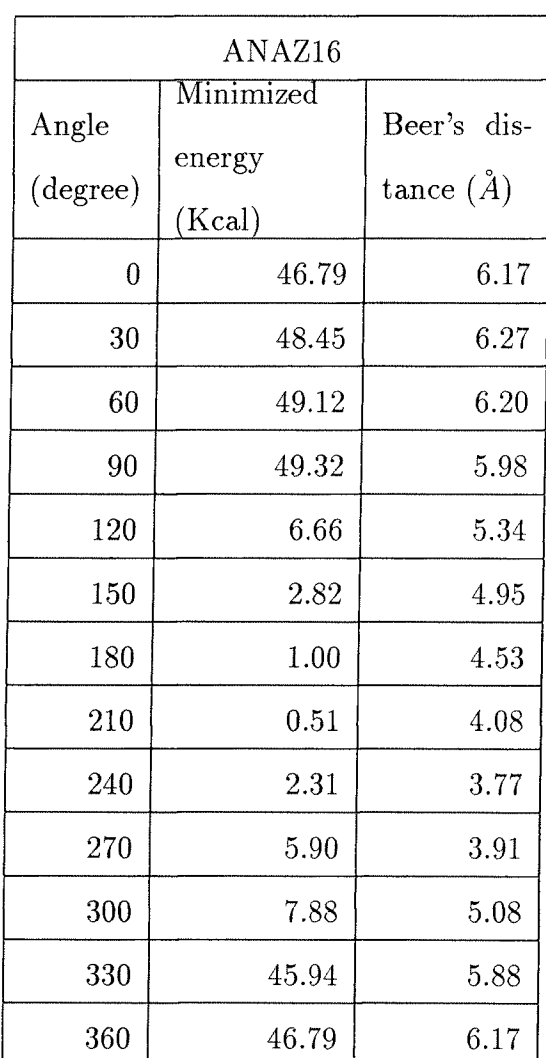

Table 17 Energy vs dihedral angle for Table 18 Energy vs dihedral angle for ANAZ84 ANAZ175

| ANAZ84         |                  |               |  |  |  |  |
|----------------|------------------|---------------|--|--|--|--|
| Angle          | Minimized        | Beer's dis-   |  |  |  |  |
| (degree)       | energy<br>(Kcal) | tance $(\AA)$ |  |  |  |  |
| $\overline{0}$ | 45.27            | 6.27          |  |  |  |  |
| 30             | 43.88            | 6.01          |  |  |  |  |
| 60             | 44.52            | 5.67          |  |  |  |  |
| 90             | 43.65            | 5.03          |  |  |  |  |
| 120            | 41.32            | 5.04          |  |  |  |  |
| 150            | 38.84            | 5.13          |  |  |  |  |
| 180            | 36.04            | 5.08          |  |  |  |  |
| 210            | 37.24            | 5.07          |  |  |  |  |
| 240            | 41.20            | 5.08          |  |  |  |  |
| 270            | 44.84            | 5.06          |  |  |  |  |
| 300            | 47.25            | 5.68          |  |  |  |  |
| 330            | 46.15            | 6.13          |  |  |  |  |
| 360            | 45.27            | 6.27          |  |  |  |  |

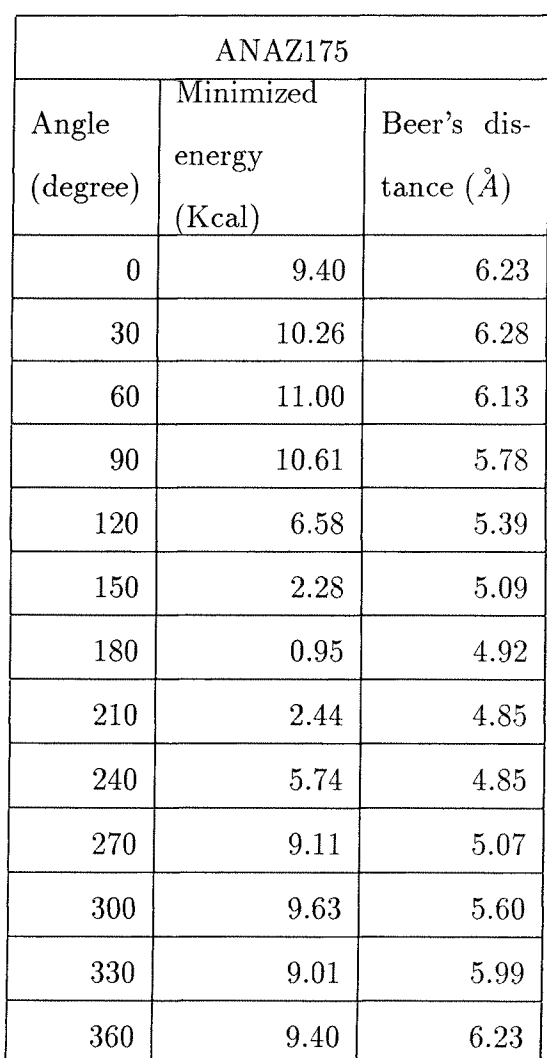

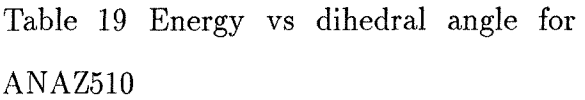

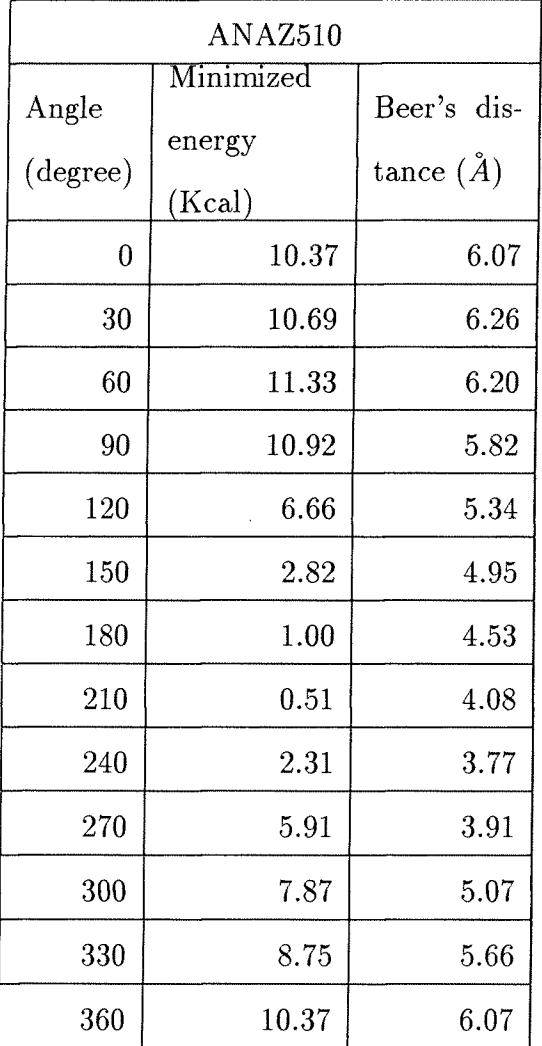

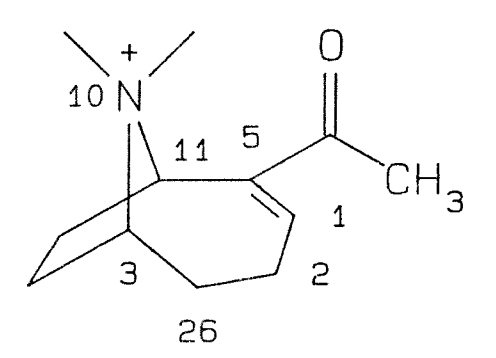

 $\overline{1}$ 

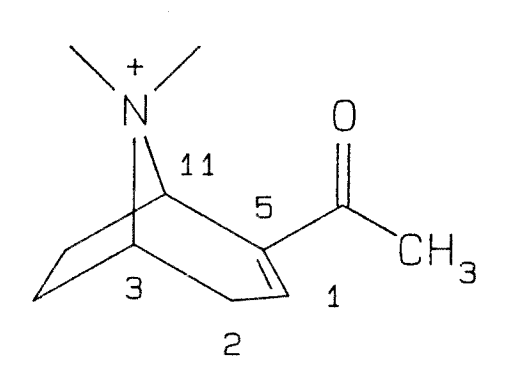

 $II$ 

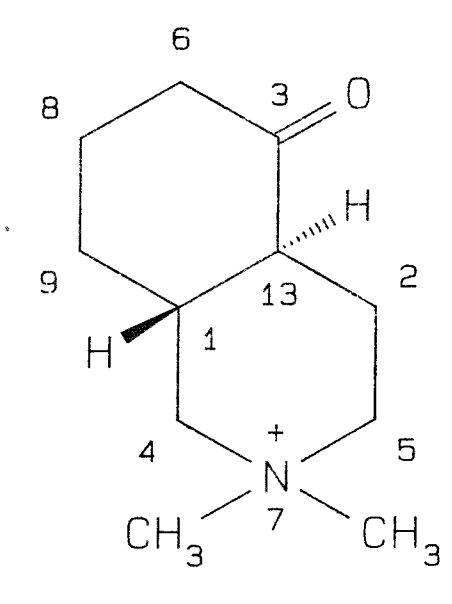

Figure 1. Structure of anatoxin, ferruginine, and isoquinolone.

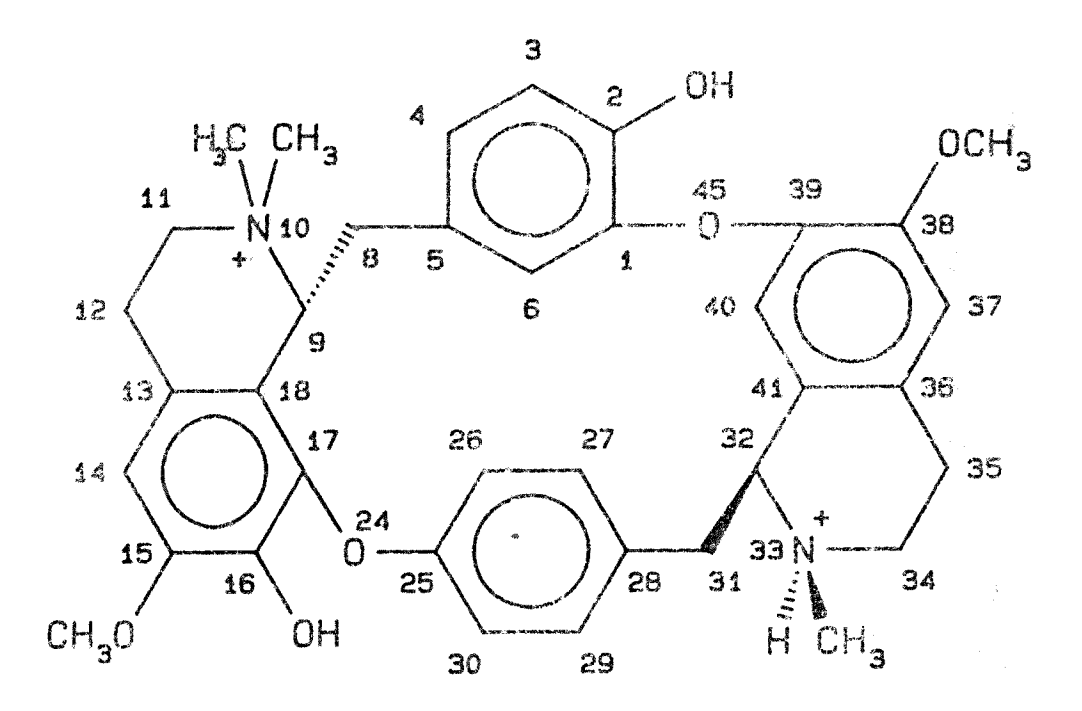

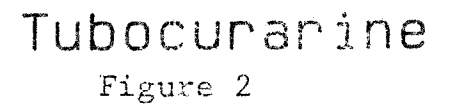

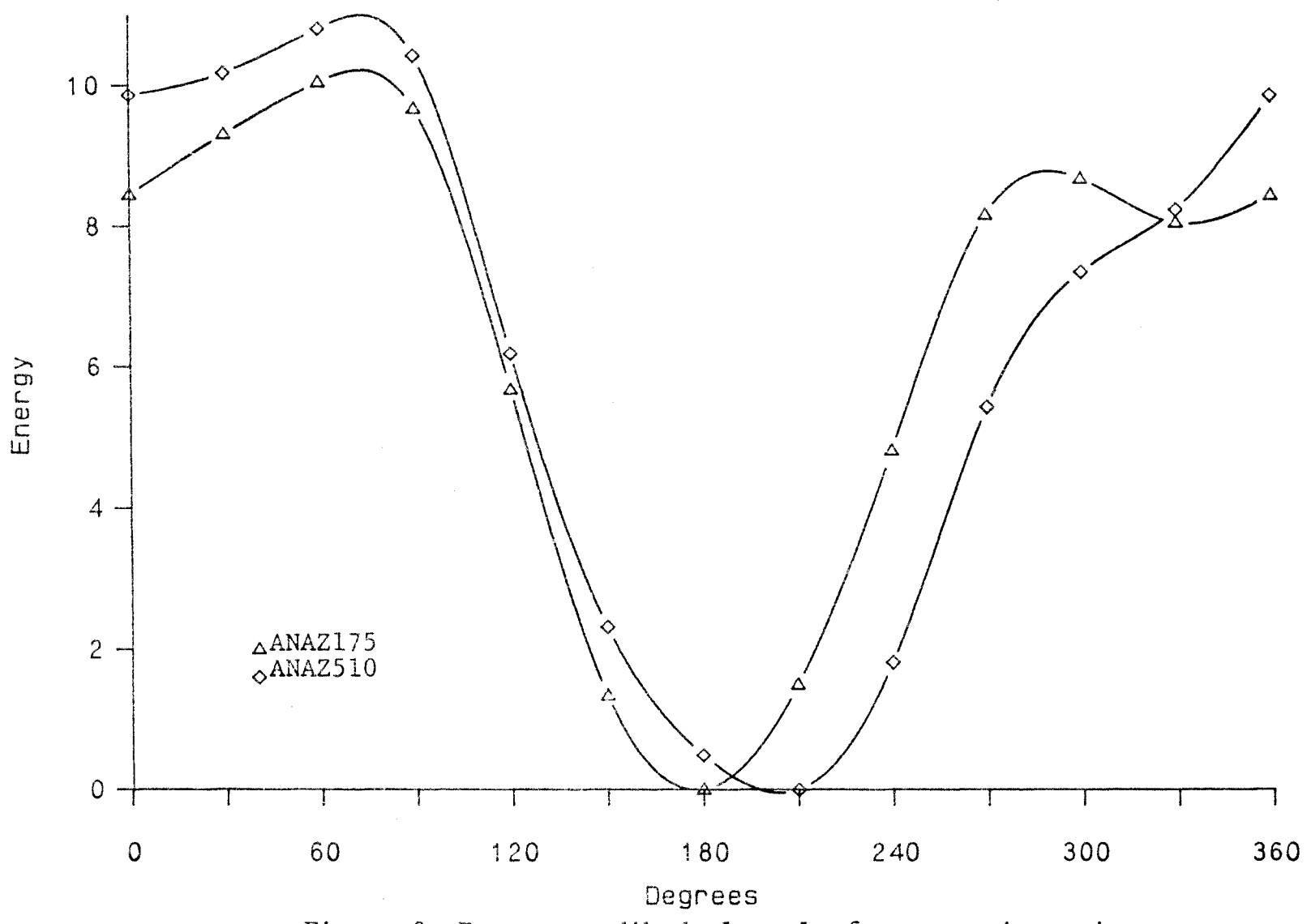

Figure 3. Energy vs dihedral angle for anatoxin series.

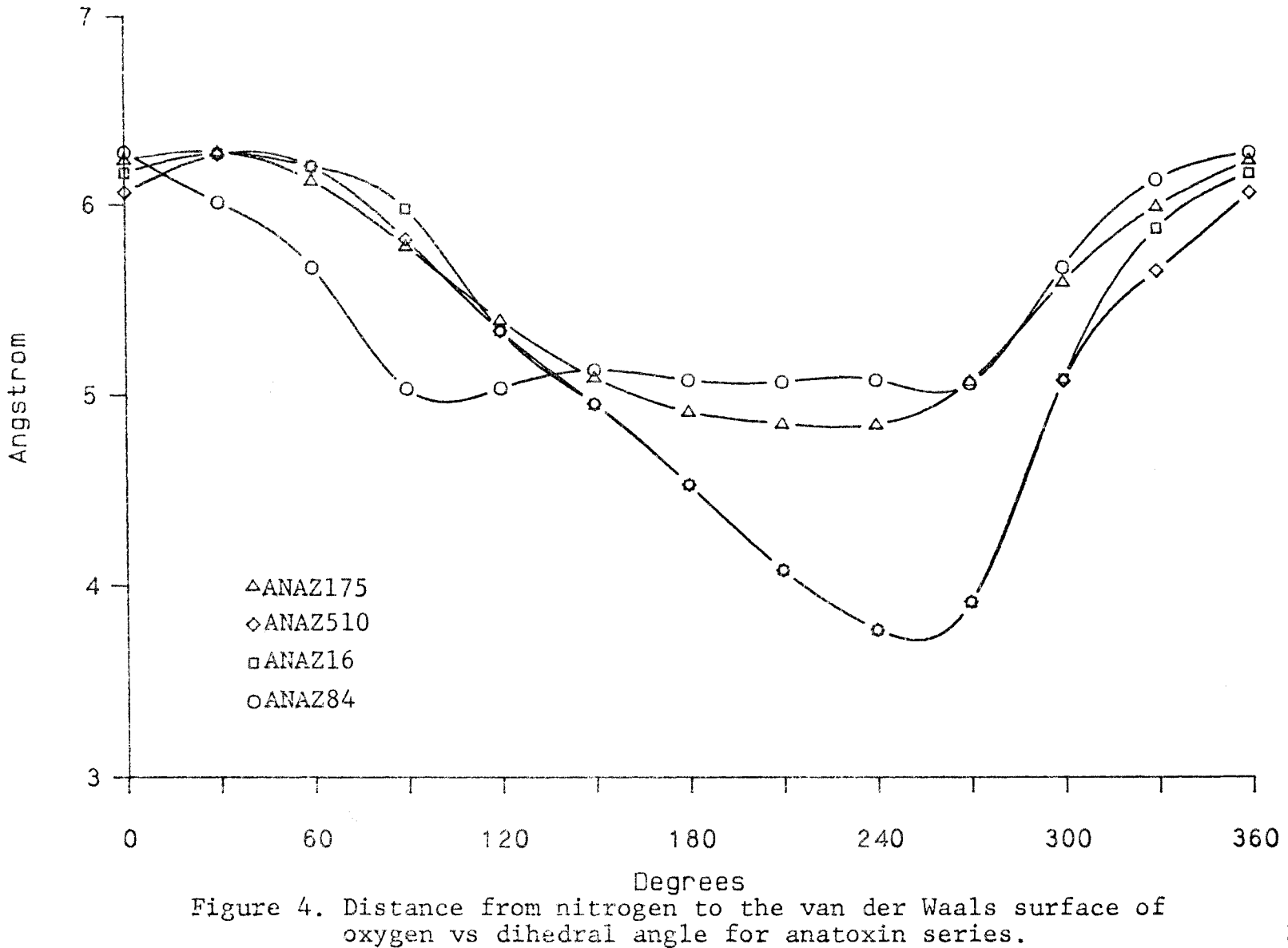

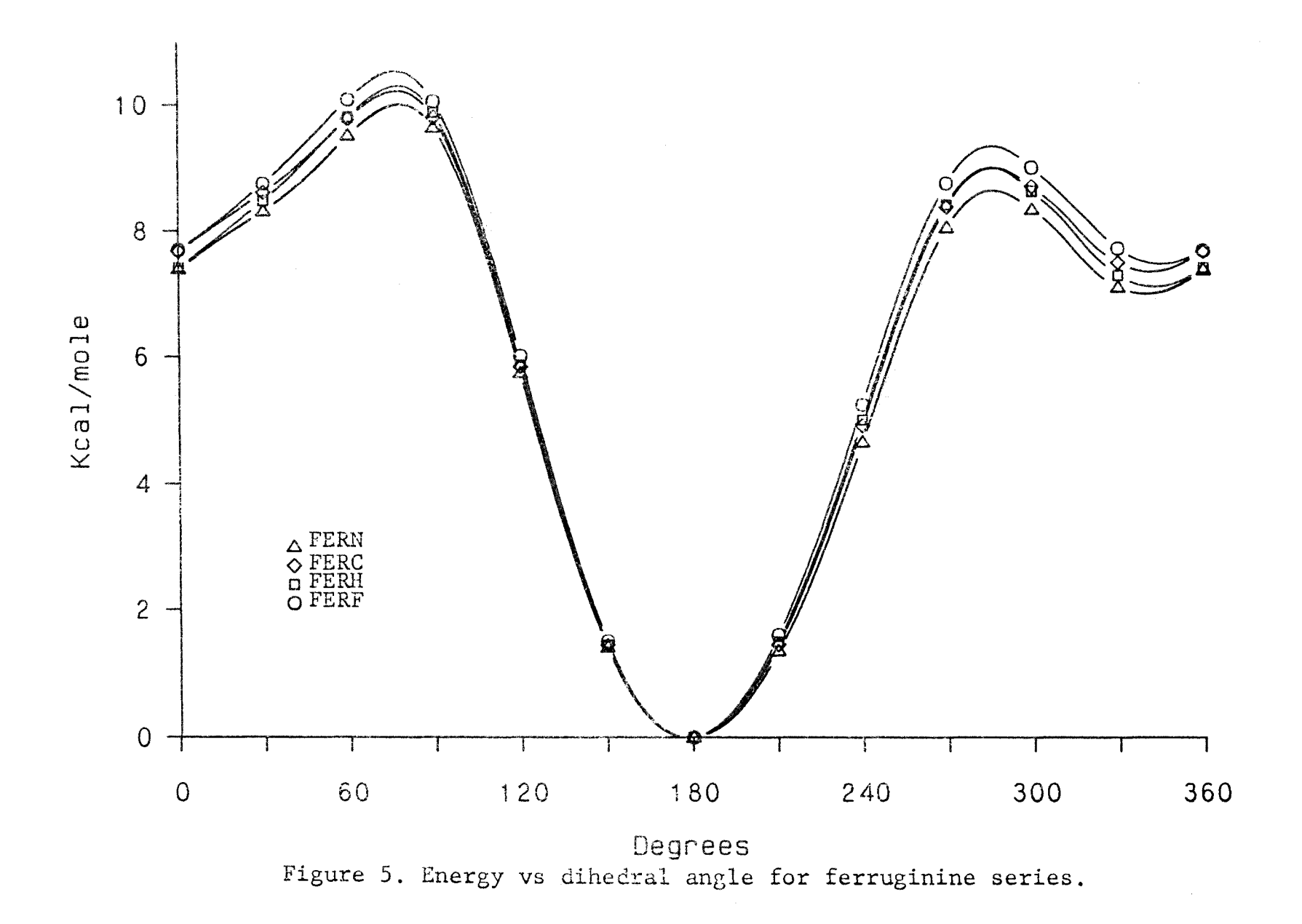

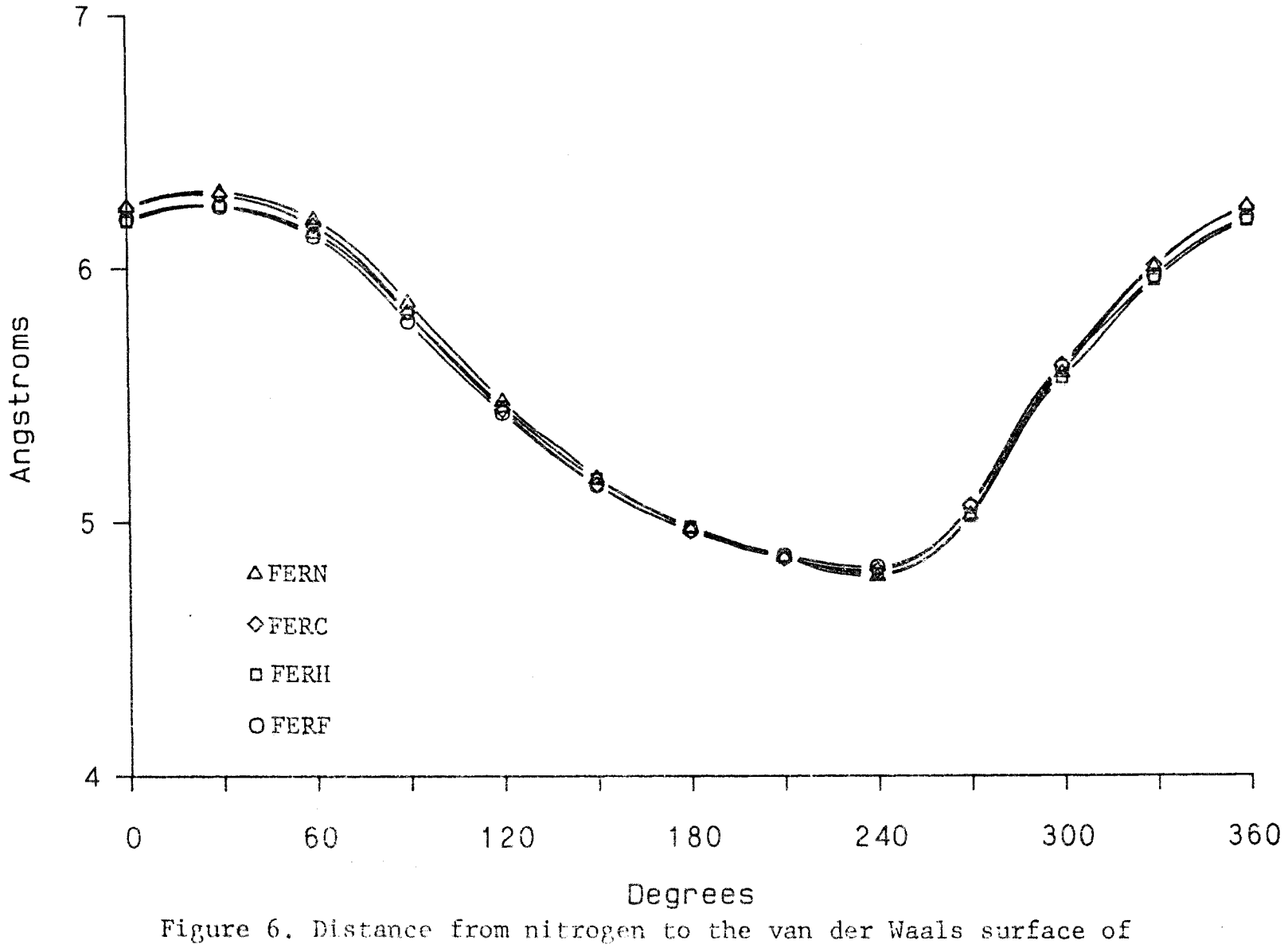

oxygen vs dihedral angle for ferruginine series.

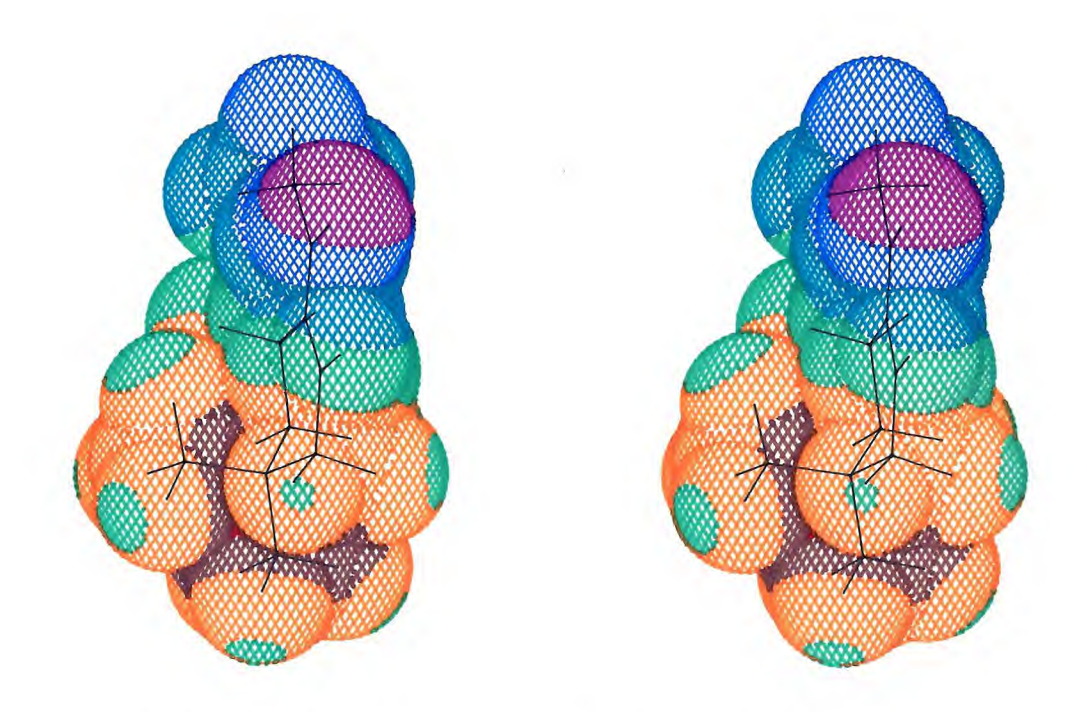

Figure 7. Color coded ESP on van der Waals surface of isoarccolone.

 $\mathcal{A}_i$ 

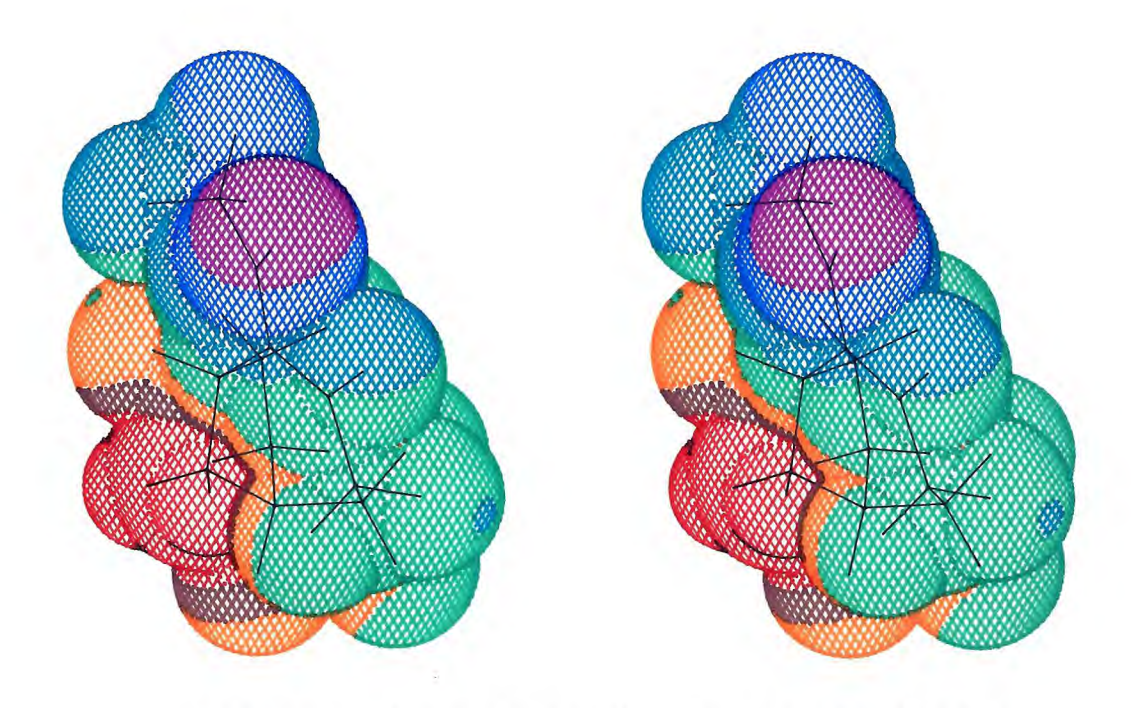

Figure 8. Color coded ESP on van der Waals surface of ANAH.

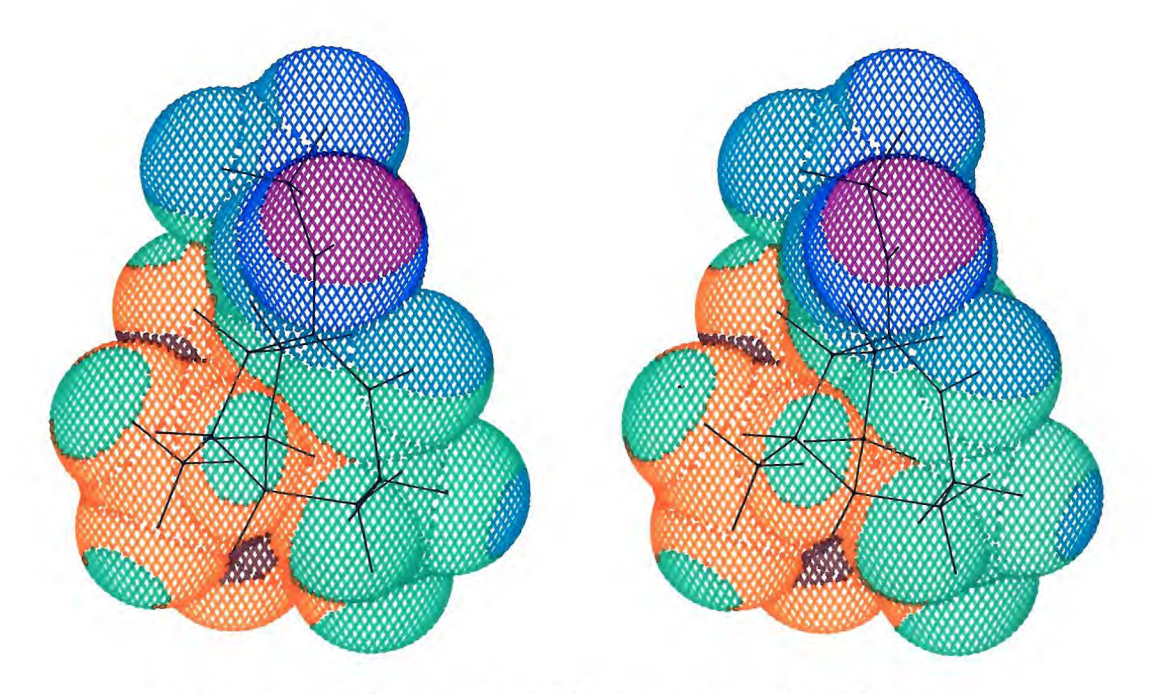

Figure 9. Color coded ESP on van der Waals surface of ANAC.

 $\label{eq:4} \mathcal{A} \bullet \mathcal{B}_{\mathcal{B}}^{\mathcal{A}} = \mathcal{A} \bullet \mathcal{B}_{\mathcal{B}}^{\mathcal{A}}$ 

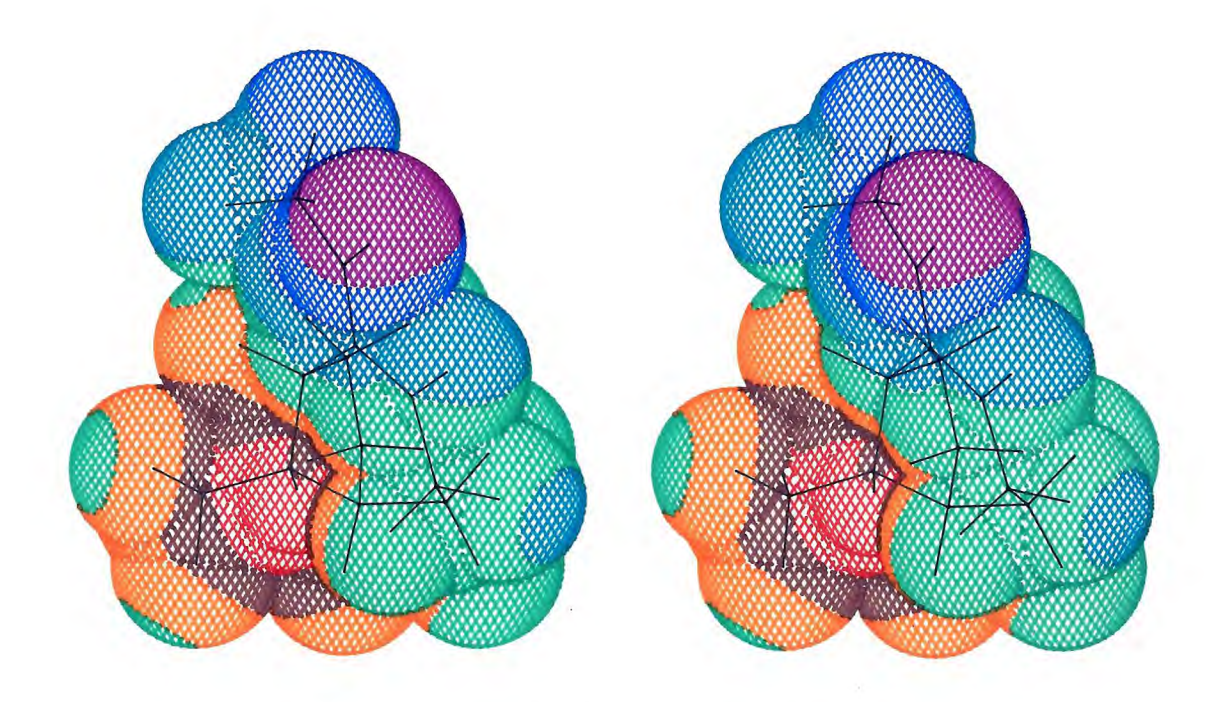

Figure 1Q, Color coded ESP on van der Waals surface of AHAF.

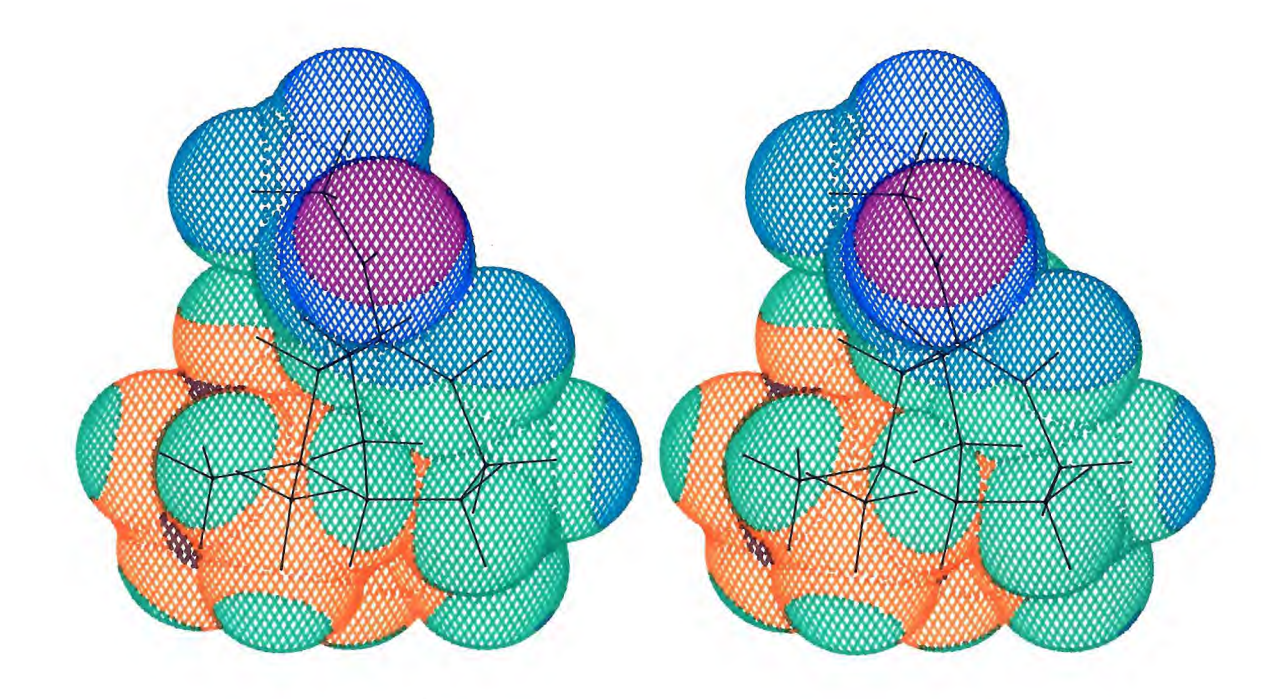

Figure 11. Color coded ESP on van der Waals surface of ANAN.

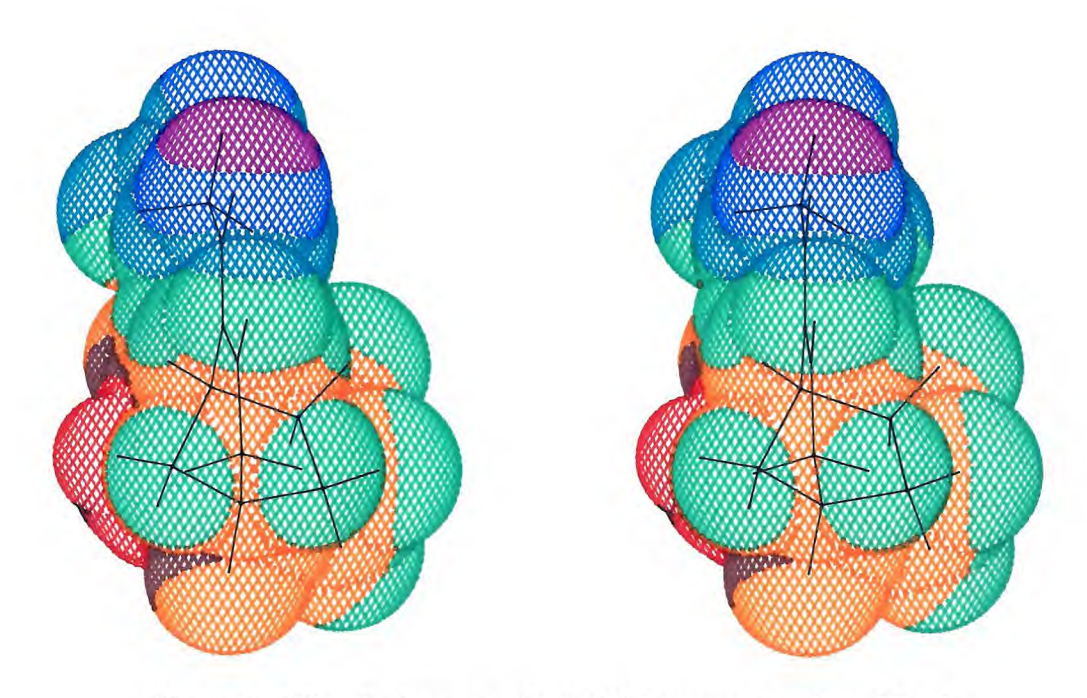

Figure 12. Color coded ESP on van der Waals surface of FERH.

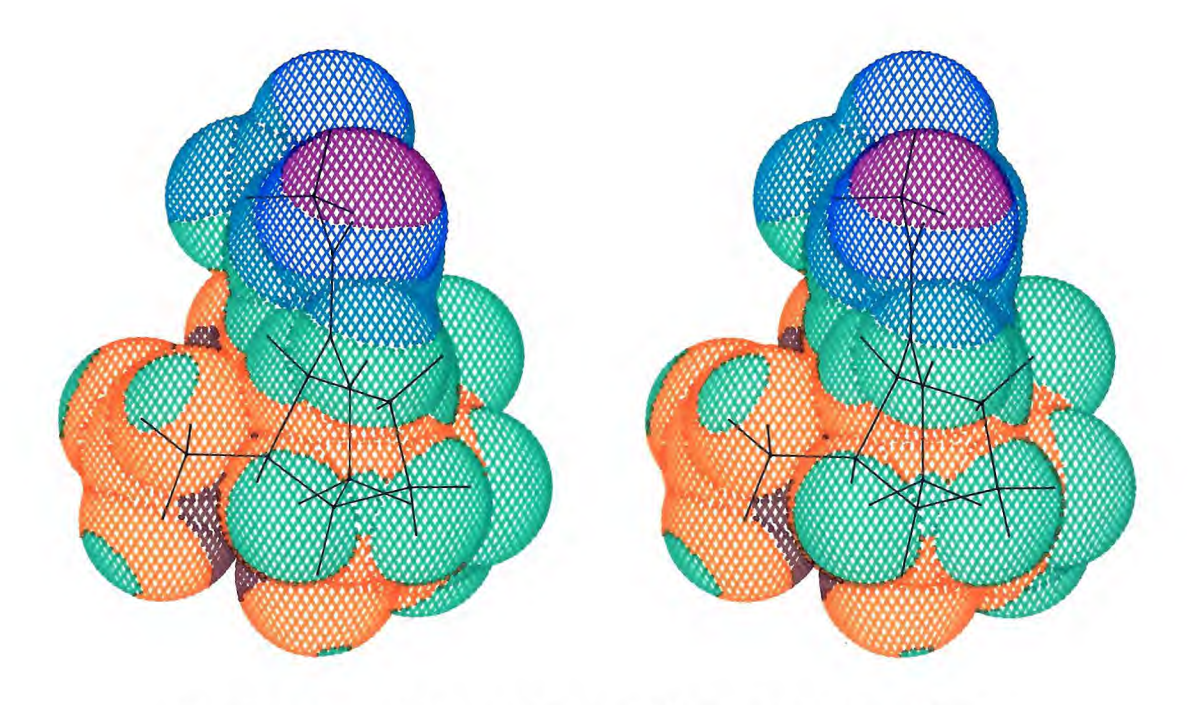

Figure 13. Color coded ESP on van der W surface of FERC.

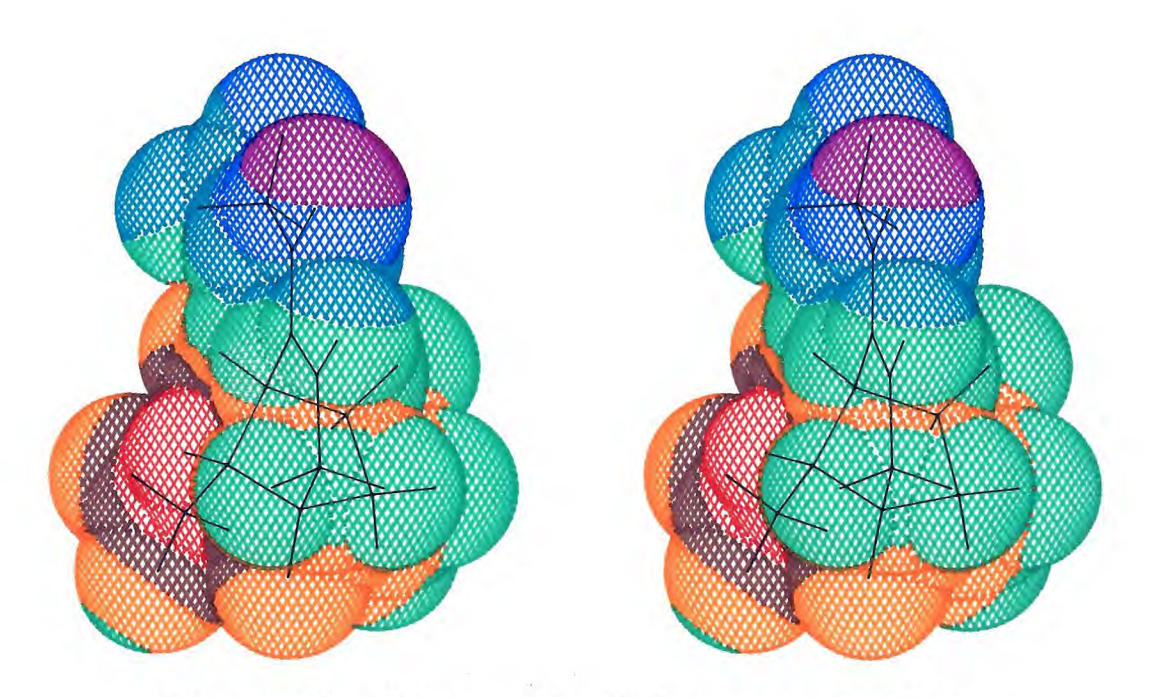

Figure 14. Color coded ESP on van der Waals surface of FERF.

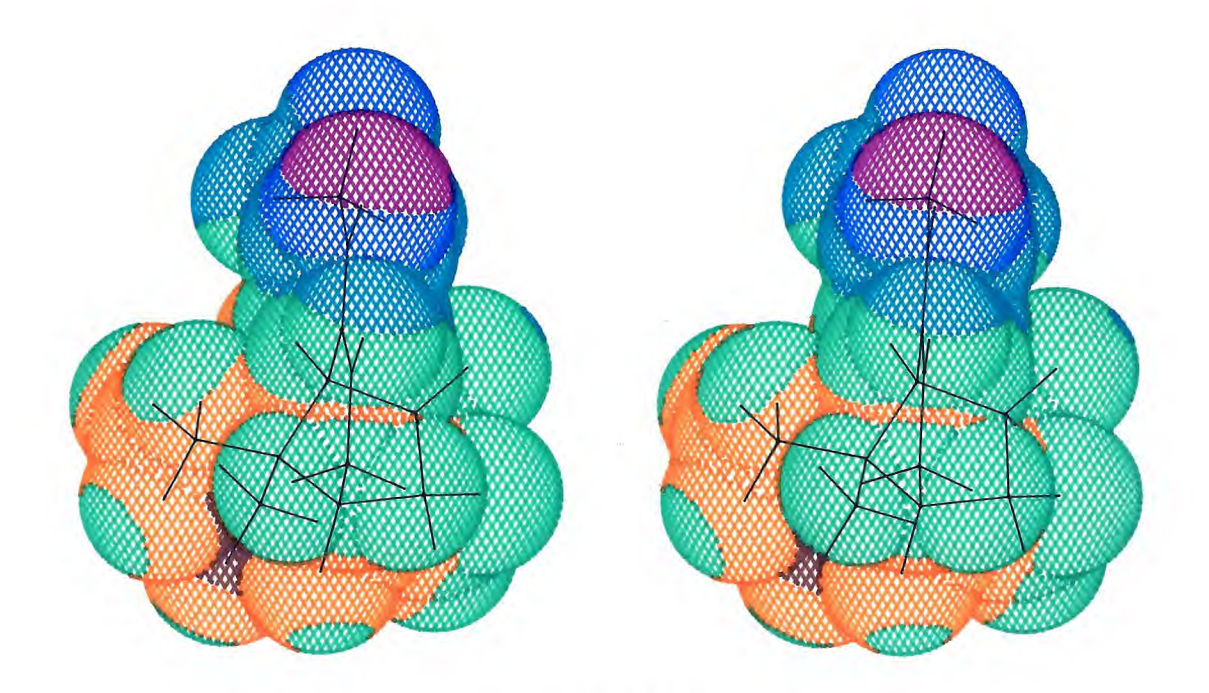

Figure 15. Color coded ESP on van der Waals surface of FERN.

 $\sim$ 

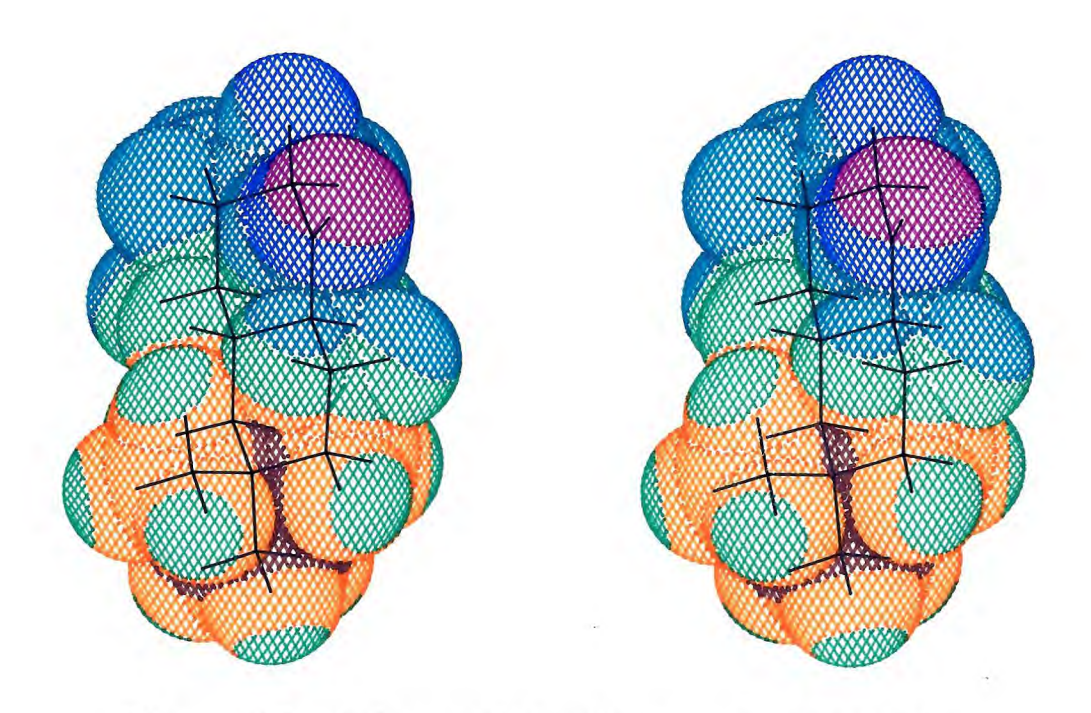

Figure 16. Color coded ESP on van der Wa surface of MET5Z.
Figure 17a. Fitting on N C 0 in ferruginine series. (isoarecolone-green, FERN-red, FERH-brown, FERC-orange, FERF-black)

Figure 17b. Fitting on N C 0 of ferruginine series with isoarecolone.  $\sim$   $\sim$ 

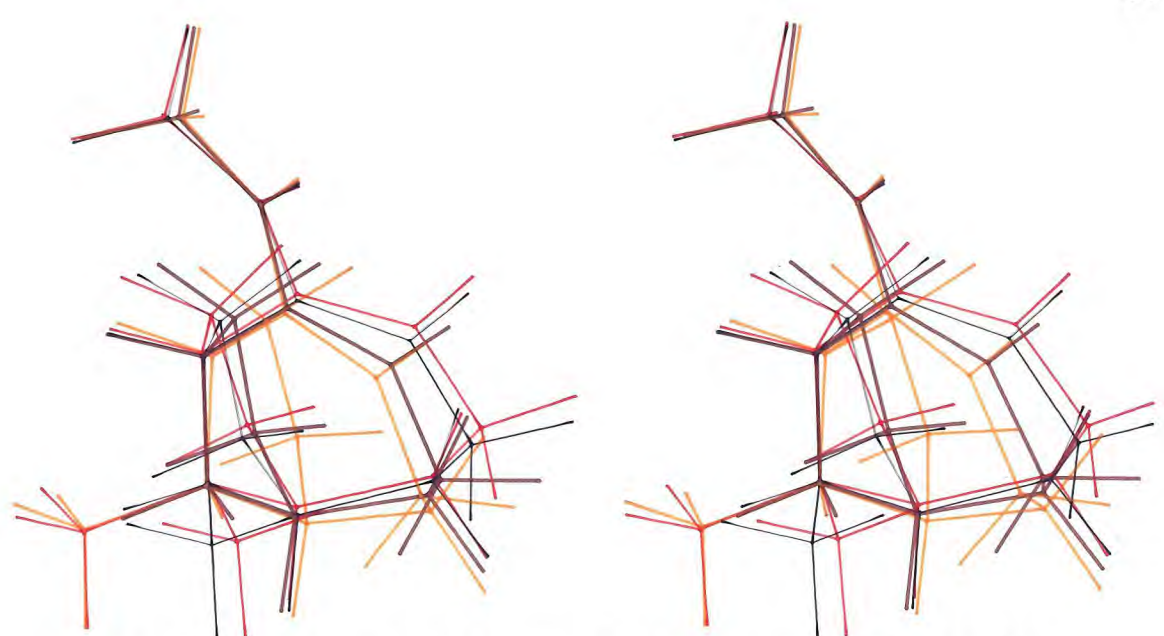

Figure 18a. Fitting on N C 0 in anatoxin series. (isoarecolone-green, ANAN-red, ANAH-brown, ANAC-black, ANAF-orange )

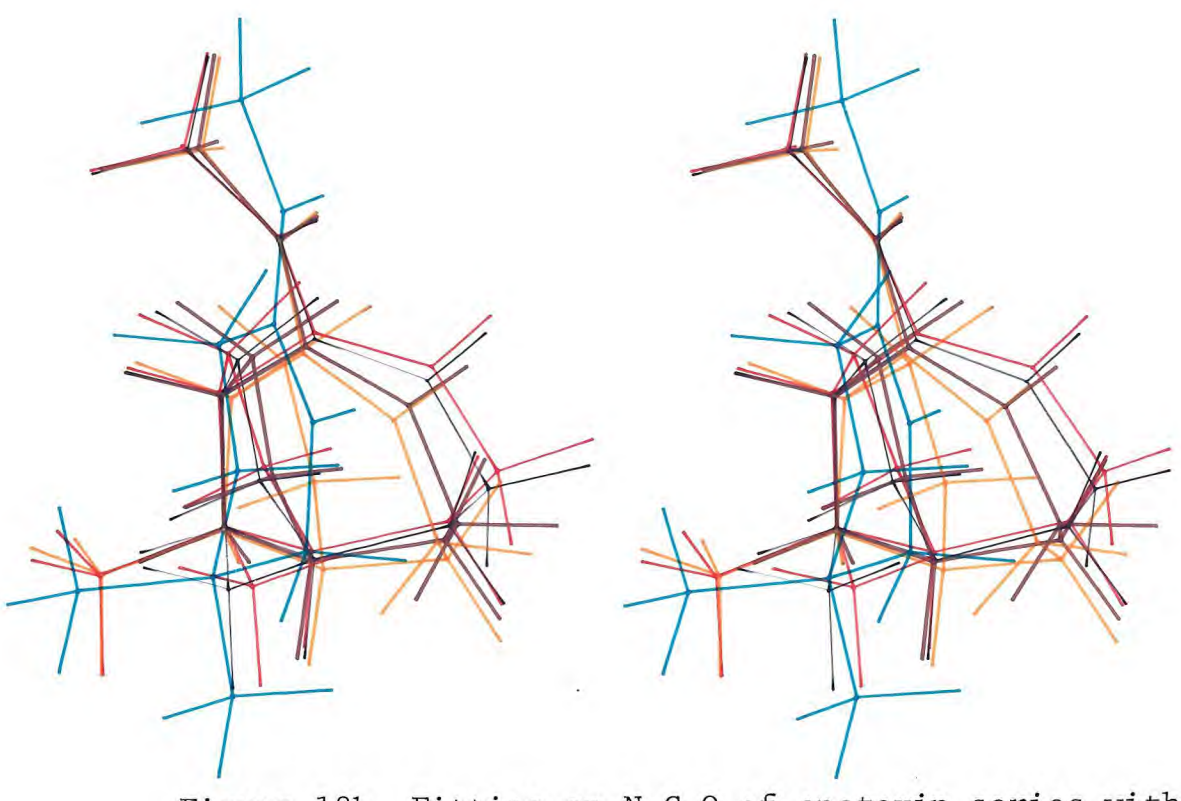

 $\ddot{\phantom{a}}$ 

Figure 18b. Fitting on N C 0 of anatoxin series with isoarecolone.

60

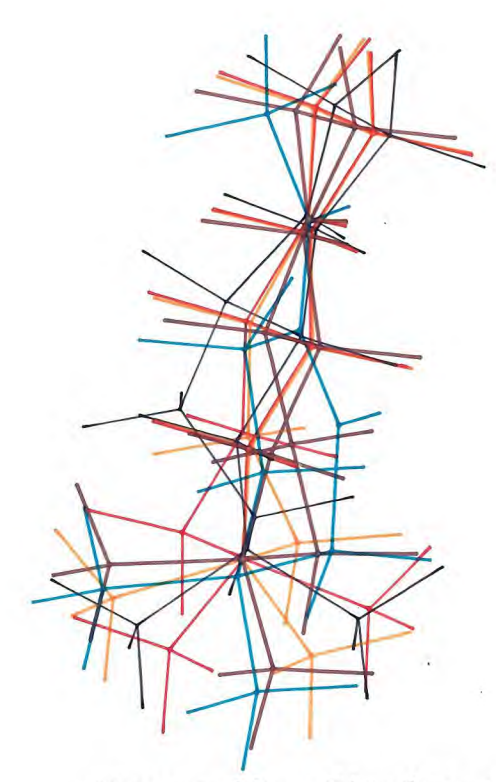

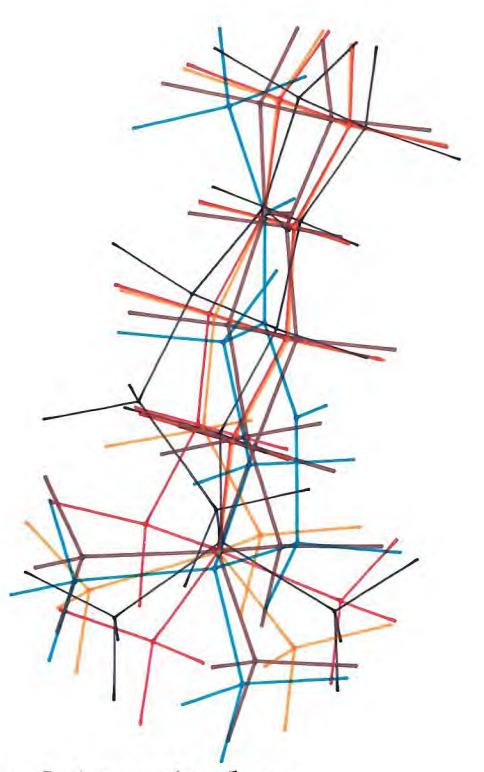

Figure 19a. Fitting on N C O of iso with isoarecolone.

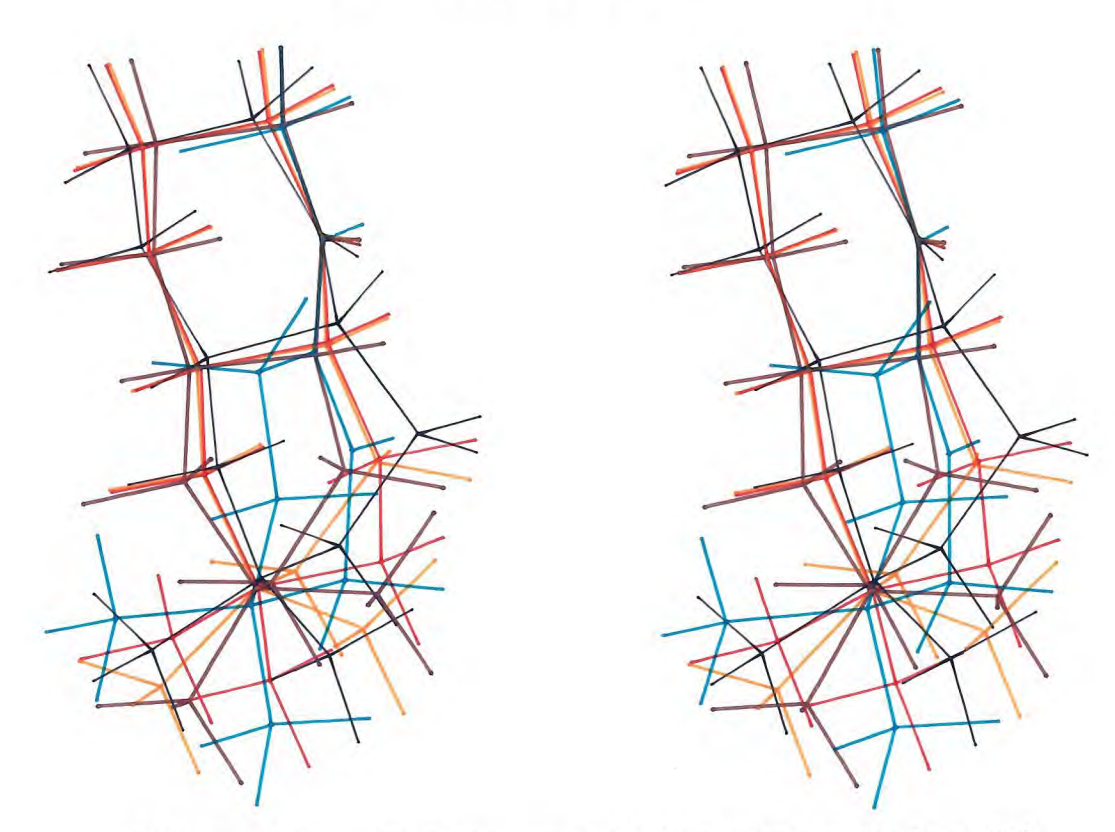

Figure 19b.. Fitting on N C 0 of isoquinolone(Z) with isoarecolone. (isoarecolone-green, METl-purple, MET4-black, MET5-red, MET6-orange.)

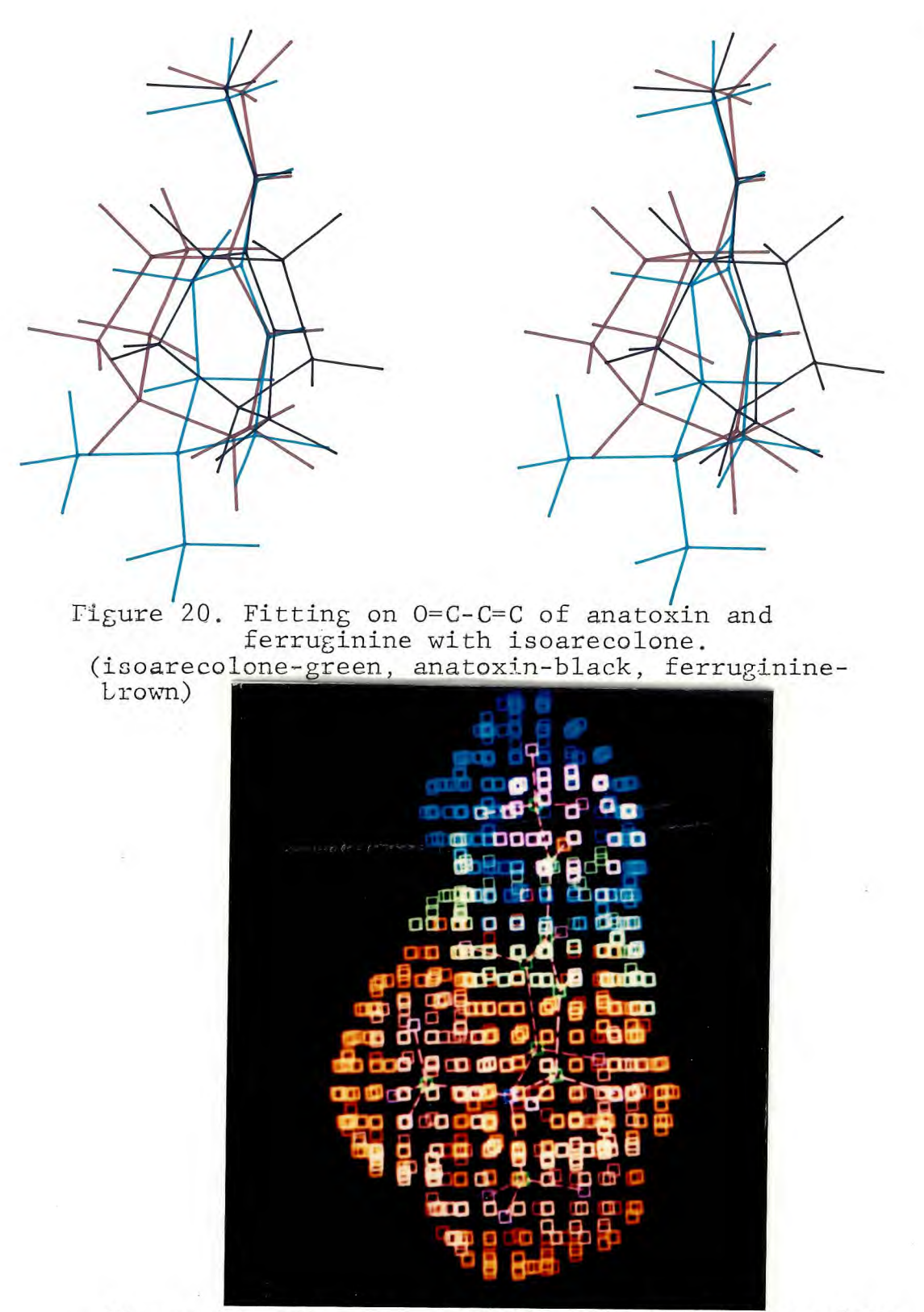

Figure 21. ESP using CAGECON method of isoarecolone.

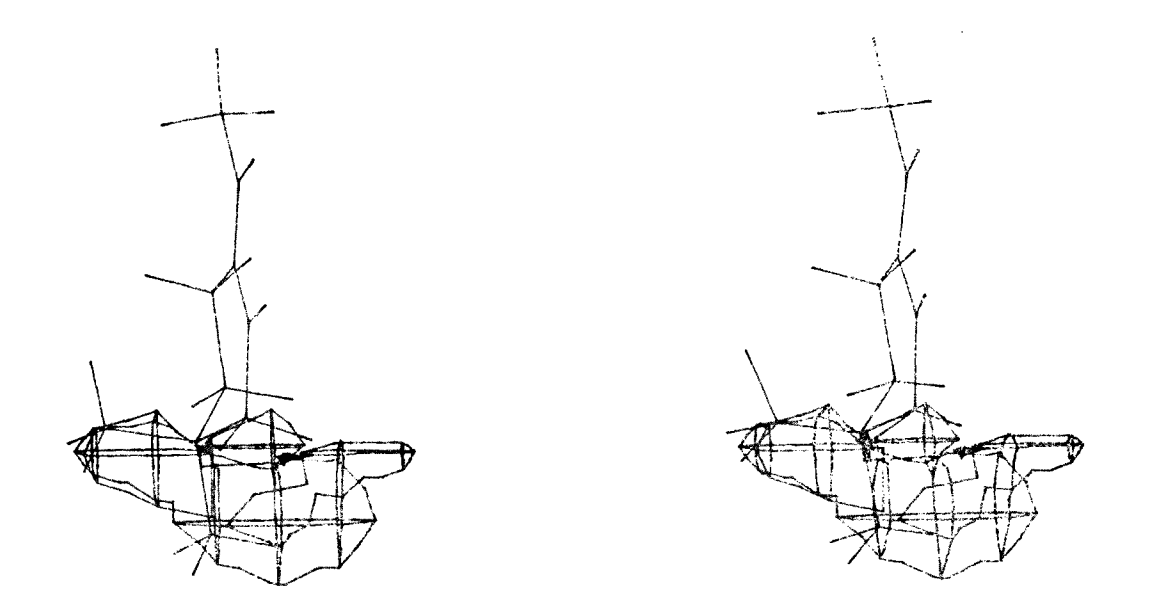

 $\mathcal{A}^{\mathcal{A}}$  and  $\mathcal{A}^{\mathcal{A}}$  and  $\mathcal{A}^{\mathcal{A}}$ 

Figure 22. Contouring at 150 Kcal/mol of the ESP of isoarecolone

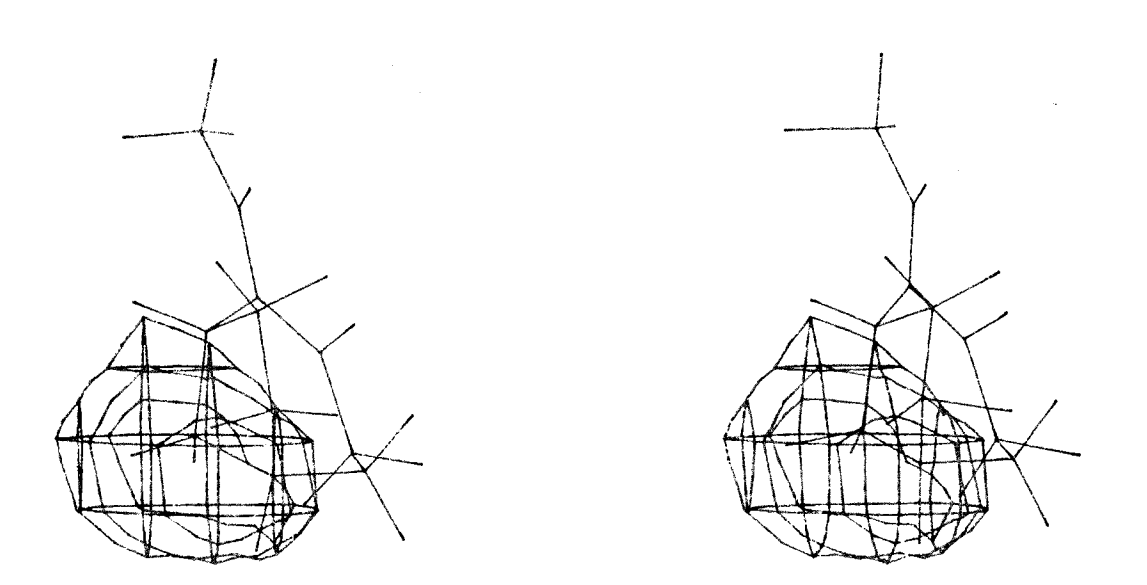

 $\mathcal{L}^{\mathcal{L}}(\mathcal{L}^{\mathcal{L}}(\mathcal{L}^{\mathcal{L$ 

 $\sim$ 

 $\mathcal{L}^{\mathcal{A}}$ 

Figure 23. Contouring at 150 Kcal/mol of the ESP of ANAH

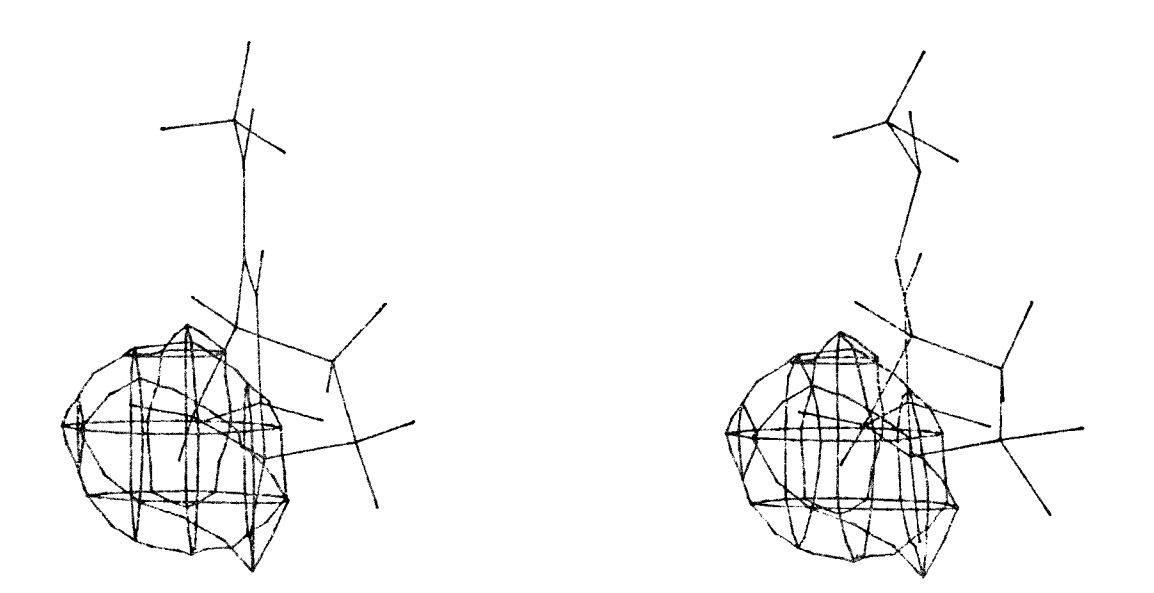

 $\label{eq:2.1} \frac{1}{\sqrt{2}}\left(\frac{1}{2}\left(\frac{1}{2}\right)\Delta\left(\frac{1}{2}\right)-\frac{1}{2}\frac{1}{2}\right).$ 

Figure 24. Contouring at 150 Kcal/mol of the ESP of FERH

 $\label{eq:2.1} \mathcal{L}(\mathcal{L}(\mathcal{L})) = \mathcal{L}(\mathcal{L}(\mathcal{L})) = \mathcal{L}(\mathcal{L}(\mathcal{L})) = \mathcal{L}(\mathcal{L}(\mathcal{L})) = \mathcal{L}(\mathcal{L}(\mathcal{L}))$ 

 $\sim$ 

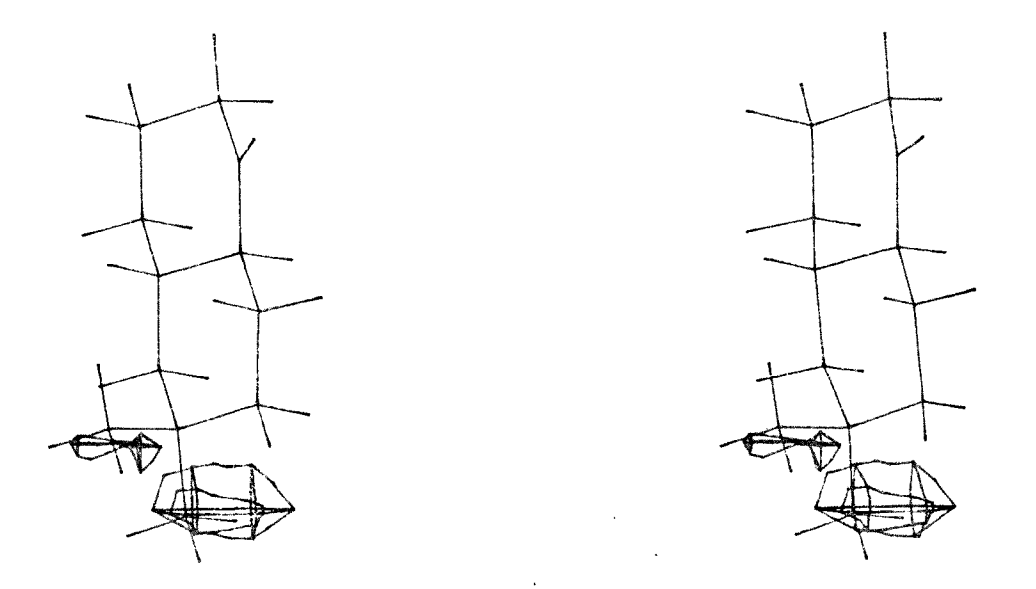

 $\sim$   $\sigma$  .

 $\sim 10^{-1}$ 

Figure 25. Contouring at 150Kcal/mol of the ESP of MET5Z

 $\sim$ 

**不是这么**的。 a sa mga bayang ng mga kalaysing ng mga kalaysing ng mga kalaysing ng mga kalaysing ng mga kalaysing ng mga ka

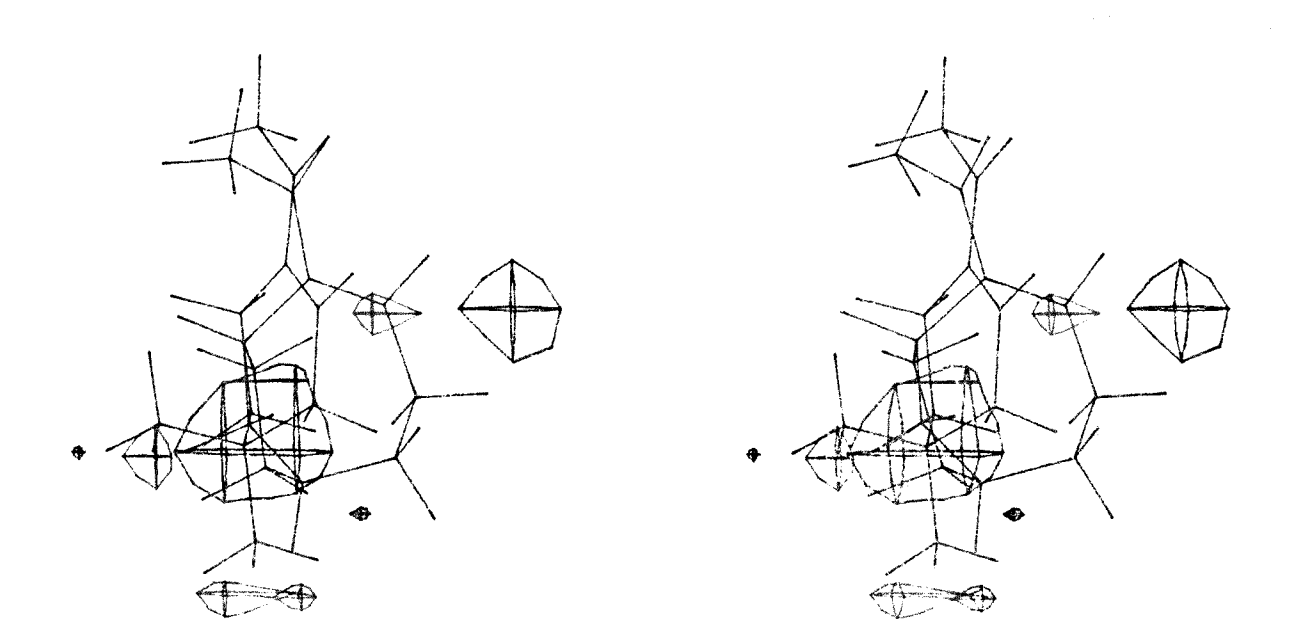

the contract of the contract of the contract of

Figure 26. Contouring at 30Kcal/mol for the difference of ESP when anatoxin fit isoarecolone at N C 0.

 $\mathcal{L}$ 

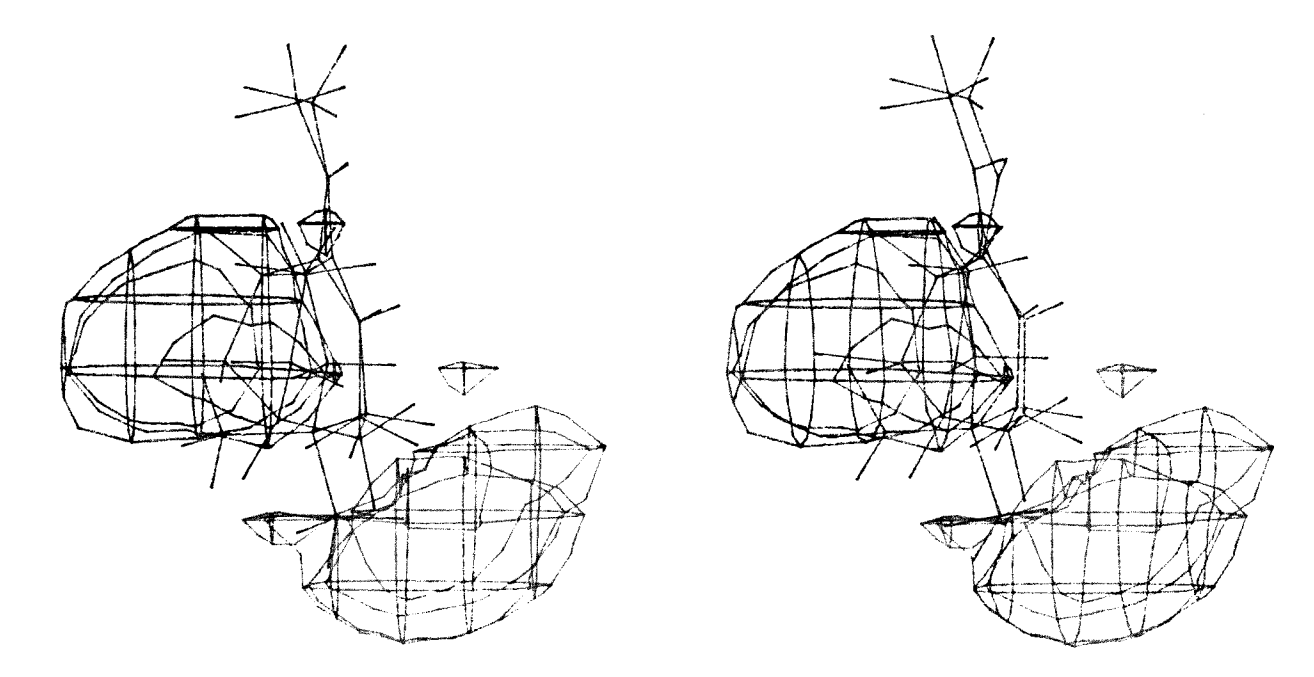

 $\mathcal{L}(\mathcal{L}(\mathcal{L}))$  and  $\mathcal{L}(\mathcal{L}(\mathcal{L}))$  . The contribution of  $\mathcal{L}(\mathcal{L})$ 

Figure 27. Contouring at 30Kcal/mole of the difference of ESP<br>when anatoxin fit isoarecolone at C=C-C=C.

,我们的人们的人们,我们的人们也不会有什么。<br>第12章 我们的人们的人们,我们的人们的人们的人们的人们的人们。

 $\mathcal{L}^{\mathcal{L}}(\mathcal{L}^{\mathcal{L}})$  . The set of  $\mathcal{L}^{\mathcal{L}}(\mathcal{L}^{\mathcal{L}})$ 

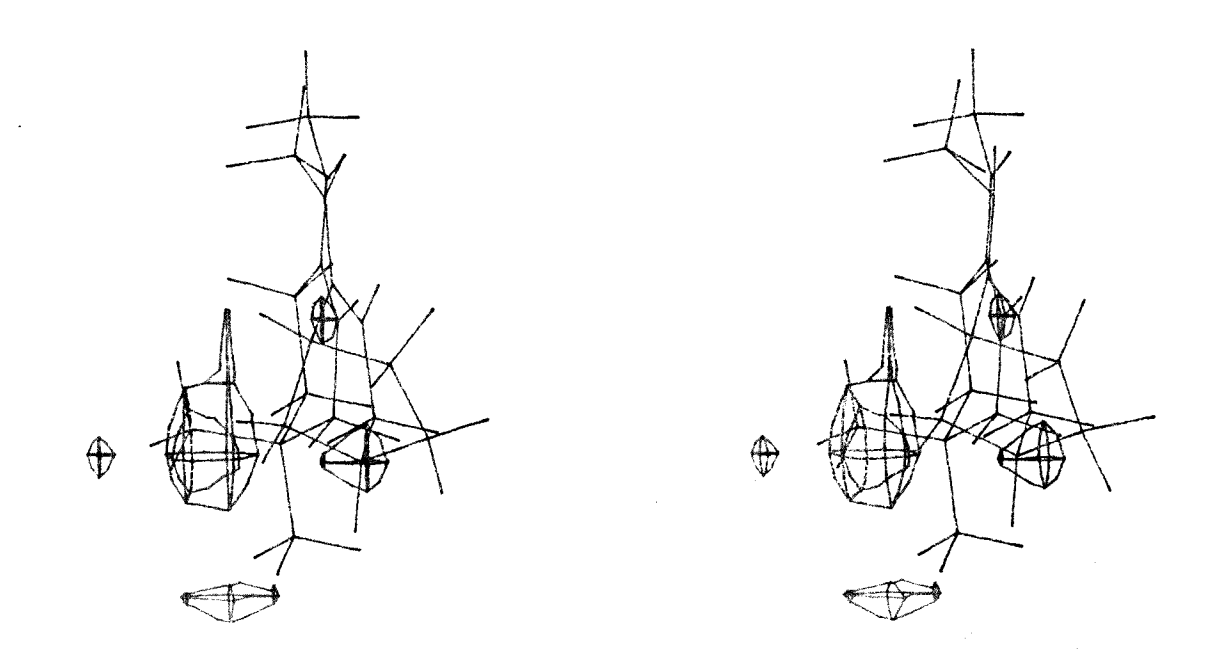

 $\sim$ 

Figure 28. Contouring at 30Kcal/mol of the difference of ESP when ferruginine fit isoarecolone at N C 0.

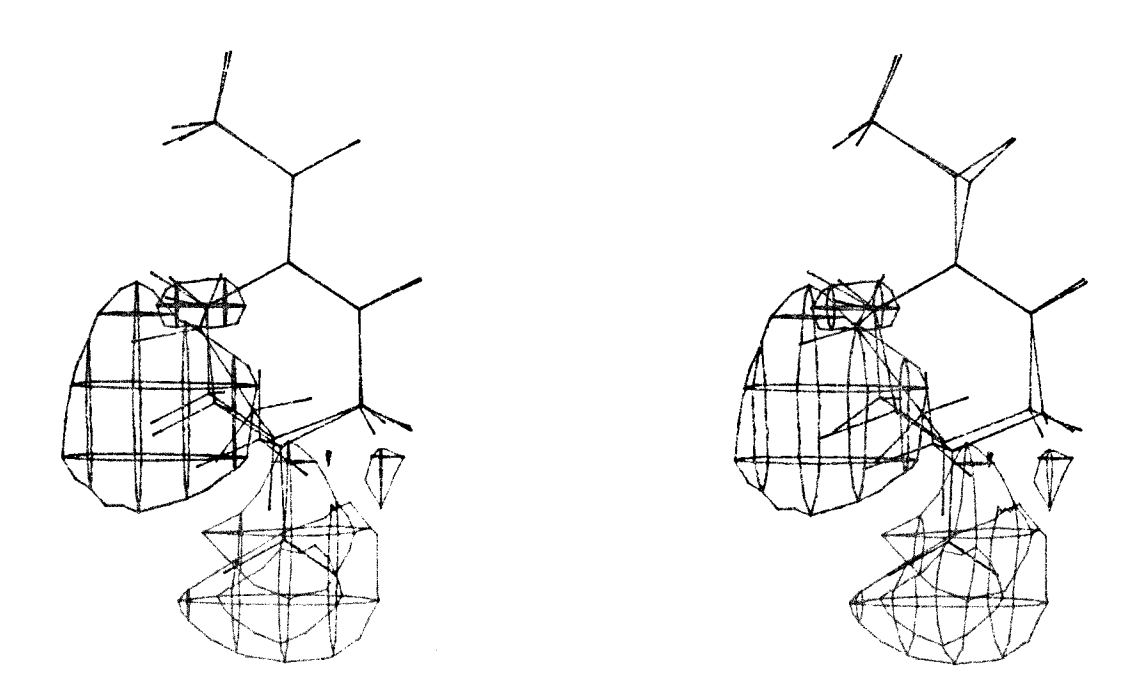

Figure 29. Contouring at 30Kcal/mol of the difference of ESP when ferruginine fit isoarecolone at C=C-C=C.

### Appendix

#### PROGRAM SETS

 $\mathbf C$ C SETS implement sets operation in W.T.Wipke and T.M. Dyott,  $\ast$ C J.Chem.Inf.Comput.Sci., 21, 101(1981)  $\mathbf{C}$  $\star$ C Written for VAX-FORTRAN by Shang, Wen-chung  $\ast$ C Chemistry Department  $\star$ C New Jersey Institute of Technologh C 323, Martin-luther Blvd. Newark  $\star$  $\mathcal{C}$ C Constant 32 is refer to bits per INTEGER\*4 data type C-----KAND take the logical AND of M and N --------------------FUNCTION KAND (M, N, I, J) INTEGER\*4 M(200,4), N(200, 4) KAND=0 DO 10 IJ=1,4 IF  $(JIAND(M(I,IJ),N(J,IJ))$ . NE.O) KAND=1 10 **RETURN END** C-----ISM check if N is in set I --------------------------------FUNCTION ISM(I,N) INTEGER\*4 I, N  $ISM=BJTEST(I,N-1)$ **RETURN END** C-----KON check if NN is 1 in set I ----------------------------FUNCTION KON(I,NN) INTEGER\*4  $I(4)$ INTEGER INDEX, IREM LOGICAL ANS

```
N=NN-1INDEX=N/32+1 
      IREM=JMOD(N,32) 
      ANS=BJTEST(I(INDEX),IREM) 
      I(INDEX)=JIBSET(I(INDEX),IREM) 
      KON=ANS 
      RETURN 
      END 
C ----- KOFF check if NN is 0 in set I ---------------------------
      FUNCTION KOFF(I,NN) 
      INTEGER*4 I(4) 
      INTEGER N 
      LOGICAL ANS 
      N=NN-1INDEX=N/32+1IREM=JMOD(N,32) 
      ANS=BJTEST(I(INDEX),IREM) 
      I(INDEX)=JIBCLR(I(INDEX),IREM) 
      KOFF=.NOT.(ANS) 
      RETURN 
      END 
C-----KNXM find the next 1 in I since L element ---------------
      FUNCTION KNXM(I,L) 
      INTEGER*4 I(4) 
      INTEGER N,M,J 
      IF (L.GT.128) THEN 
       WRITE(*,*)'INDEX OUT OF RANGE' 
       KNXM=0 
       RETURN 
     ENDIF 
     N=LINDEX = L/32 + 1N=JMOD(L,32)J=N10 IF (BJTEST(I(INDEC),J)) GOTO 20 
     J=J+1IF (J.GT.128) GOTO 30 
     INDEX=INDEX+(J/32)
```

```
J=J-(32*IMDEC)IF (INDEC.GE.5) THEN 
         KNXM=0 
        RETURN 
      ENDIF 
      GOTO 10 
   20 KNXM=J+1+(INDEC-1)*32 
   30 IF (KNXM.GT.128) KNXM=0 
      RETURN 
      END 
C-----ZEROM fill A array with 0---------------------------------
      SUBROUTINE ZEROM(A,N) 
      INTEGER*4 A(N) 
      DO 10 I=1, N 
   10 A(I)=0RETURN 
      END 
C-----ICNT check how may 1 are in I set ------------------------
      FUNCTION ICNT(I,MAX) 
      INTEGER*4 I 
      ICNT=0 
      DO 10 J=0,MAX-1 
      IF (BJTEST(I,J)) ICNT=ICNT+1 
   10 CONTINUE 
      RETURN 
      END 
C-----KSUB take the difference of IS1 and IS2 -----------------
      FUNCTION KSUB(IS1,IS2) 
      INTEGER*4 IS1(4),IS2(4) 
      INTEGER*4 I,J 
     LOGICAL ANS 
     ANS=.TRUE. 
     I=010 J=KNXM(IS1,I) 
     IF (J.EQ.0) GOTO 20
```
IF (KKOFF(IS2, J)) THEN  $ANS = FALSE$ . GOTO 20 ENDIF  $I = J$ GOTO 10 20 KSUB=ANS RETURN END

 $\sim 10^{-10}$ 

### PROGRAM CAGECON

```
c************************************************************ 
C CAGECON read the CSS file from CHEMX and calculate ESP of * 
C the dummy atom A then assign different color to it. 
C 
C Author: Shang, Wen-chung 
                                                            \starC New Jersey Institute of Technology 
                                                            ж
C 323 Martin Luther Blvd. Newark 
                                                            \star\mathbb CC************************************************************ 
      PROGRAM CAGE 
      PARAMETER (NUTA=3000,NATY=60) 
      CHARACTER*2 JTYPEE,JTYPEN,ELTYP, DUMC 
      CHARACTER*50 ID 
      CHARACTER*80 ID1, ID2, ID4 
      CHARACTER*1 ACH 
      COMMON /TITL/ ID1, ID2, ID, ID4 
      COMMON /ATOM/ X(NUTA,3),CHARG(NUTA),ITYPE(NUTA),PRAD(NUTA) 
      COMMON /ATON/ JTYPEE(NUTA), JTYPEN(NUTA), NAT(NUTA),ICN(NUTA,4) 
      DIMENSION QLV(8) 
      IU=1CALL READDAT(IU,NS,N) 
C 
C FOR003.DAT should contain the contour levels 
\mathbf{C}READ(3,*)NLV 
      DO 50 J=1, NLV 
50 READ(3, *) QLV(J) 
      CLOSE(UNIT=3) 
      DO 100 I=NS+1, N 
      IF ( JTYPEE(I).NE.' A') GOTO 100
      CALL POTENT(X(I,1), X(I,2), X(I,3), NS, POT)IF (POT.LT.QLV(1)) JTYPEN(I)='1'DO 80 J=2, NLV-1 
     IF (POT.GT.QLV(J).AND.POT.LT.QLV(J+1))JTYPEN(I)=CHAR(J+48)//" 
80 CONTINUE 
     IF (POT.GT.QLV(NLV)) JTYPEN(I)=CHAR(NLV+48)//''
100 CONTINUE 
     CALL WRITEDAT(2,N) 
     END
```
SUBROUTINE POTENT(TPX,TPY,TPZ,N,POT)

```
C CALCULATES POTENTIAL ENERGY (POT) OF AN ELECTRON 
C AT POINT (TP) IN A FIELD OF (N) CHARGES WITH
COORDINATES (X) AND CHARGE (CHAR).
C DIELECTRIC CONSTANT EQUALS ONE.
C POT = 332.1 * SUM(CHARG(I)/DIST(I))PARAMETER (NUTA=3000) 
     COMMON /ATOM/ X(NUTA,3),CHARG(NUTA),ITYPE(NUTA),PRAD(NUTA) 
     COMMON /ATON/ JTYPEE(NUTA), JTYPEN(NUTA), NAT(NUTA),ICN(NUTA,4) 
     POT=0.0 
     DO 100 I=1,N 
       DX=TPX-X(I,1)DY=TPY-X(I,2)DZ=TPZ-X(I,3)DXYZ=DX*DX+DY*DY+DZ*DZ 
       DXYZ=SQRT(DXYZ) 
       POT=P0T+CHARG(I)/DXYZ 
100 CONTINUE 
     POT=POT*332.1 
     RETURN 
     END 
C READ DAT FILE 
     SUBROUTINE READDAT(IU, NS, N) 
     PARAMETER (NUTA=3000,NATY=60) 
     CHARACTER*2 JTYPEE,JTYPEN,ELTYP 
     CHARACTER*50 ID 
     CHARACTER*80 ID1, ID2, ID4 
     COMMON /TITL/ ID1, ID2, ID, ID4 
     COMMON /ATOM/ X(NUTA,3),CHARG(NUTA),ITYPE(NUTA),PRAD(NUTA) 
     COMMON /ATON/ JTYPEE(NUTA), JTYPEN(NUTA), NAT(NUTA),ICN(NUTA,4) 
     NS=0READ(IU,9105)ID1 
     READ(IU,9105)ID2 
     READ(IU,9101) N,ID 
     READ(IU,9105)ID4 
     DO 200 I=1,N 
     READ(IU,9102) NAT(I),JTYPEE(I),JTYPEN(I),(X(I, J), J=1, 3),
                 (ICN(I,J),J=1,4), CHARG(I)\starIF ( JTYPEE(I).NE.' A' ) NS=NS+1
```

```
200 CONTINUE 
9101 FORMAT(I4,7X,A50) 
9105 FORMAT(A80) 
9102 FORMAT(I4,A2,A2,2X,3F10.5,1X,4I4,16X,F8.3) 
      RETURN 
      END 
C--------------- WRITE CSS FILE ---------------
C 
      SUBROUTINE WRITEDAT(IU, N) 
      PARAMETER (NUTA=3000,NATY=60) 
      CHARACTER*2 JTYPEE,JTYPEN,ELTYP 
      CHARACTER*50 ID 
      CHARACTER*80 ID1, ID2, ID4 
      COMMON /TITL/ ID1, ID2, ID, ID4 
      COMMON /ATOM/ X(NUTA,3),CHARG(NUTA),ITYPE(NUTA),PRAD(NUTA) 
      COMMON /ATON/ JTYPEE(NUTA), JTYPEN(NUTA), NAT(NUTA),ICN(NUTA,4) 
      WRITE(IU,9103)ID1 
      WRITE(IU,9103)ID2 
      WRITE(IU,9101) N,ID 
      WRITE(IU,9103)ID4 
      DO 200 I=1,N 
      WRITE(IU,9102) NAT(I),JTYPEE(I),JTYPEN(I),(X(I,J),J=1,3), 
     \star(ICN(I,J), J=1,4), 0, 0, 0, 0, CHARG(I))200 CONTINUE 
9101 FORMAT(I4,7X,A50) 
9102 FORMAT(I4,A2,A2,2X,3F10.5,1X,8I4,F8.3) 
9103 FORMAT(A80) 
      RETURN 
      END
```
Sample contour level file

# CHEM-X ATOM COLORING COMMAND

\*SET ATOM /COLO Al PURPLE /COLO A2 BLUE /COLO A3 LBLUE /COLO A4 GREEN /COLO A5 ORANGE /COLO A6 BROWN /COLO A7 RED /COLO A8 LGREEN /FINISH

# Reference

- [1] a)Review: G. Lunt and R. Harrison, Biochem. Soc. Trans. 8,693-694 1980: b)Review: S.M. Aquilonius, *Parkinson's disease, Curr. Progr. Probl. mang. Porc. No. Eur. Symp. 1979,* U.K. Rinne, M. Klinger, G. Stamm, Ed., Elsevier, Amsterdam, 1980, 17-27; c) M.C. Gerald, *Pharmacology, an Introduction to Drugs* and Ed. Prentice Hall Inc., Englewood Cliffs, N.J., 1981, p. 128-147, L.A. Kepner and O.L. Wolthuis, eur. J. Pharmacol., *8,* 377-382 1978
- [2] L.B. Kier, Mole. Pharmacol., *3,* 487 1967
- [3] K.W. Reed, W.J. Murray, E.B. Roche and L.N. Donelsmith, Gen. Pharmac., 12, 177-185 1981
- [4] Beers and Reich, Nature, *228,* 917 1970
- [5] P. Pauling in *The conformation of Anticholinergic substances,* J.C. Stoclet, Ed., Adv. Pharmacol., Ther., Proc. 7th Int. congi. Pharmacol., pergamon, 1979, p. 302, P. Pauling and N. Datta, Anticholinergic Substances: a single consistent conformation, Proc. Nat. Acad. Sci. U.S.A. 77, 708-712 1980. P. Pauling and T.F.Petcher, Chem. Comm. 1001-1002 1969
- [6] H.Weinstein, R.Osman, W.D. Edwards and J.P.Green, Int.J.Quantum Chem., Quantum Biol., Symp. 5, 229 1978.
- [7] C. Humblet and G.R. Marshall, Drug Devel.Res., *1,* 409 1981 P.Gund, Progr.Mol. and Subcell.Biol., 5,177 1977; P. Gund, Ann. Repts. Med. Chem., *4,* 299 1979
- [8] B.Pullman, P. Courriere and J.P.coubeils *Mol. Pharmacol.* 7, 297-405 1971
- [9] Reynolds, Palmer *Acta Cryst. B22,* 1431-1439 1970.
- [10] A. T. Balaban, T. S. Balaban *J. Comp. Chem.,* 1985 6, 316-329
- [11] W. T. Wipke, T. M. Dyott *J. Chem. Info. Comput. Sci.,* 1975 *15,* 140.
- [12] K. Paton: *Commun. Assoc. Comput. Mach.,* 1969 *12* 514.
- [13] B. L. Roos-kozel and W. L. Jorgensen, *J. Chem. Inf. Comput. Sci.,* 1981,21, 140 .
- [14] E. J. Corey and G. A. Peterson, *J.* Am. *Chem. Soc., 94,* 460
- [15] J. B. Hendrickson, D. L. Grier, and A. G. Toczko *J. Chem. Inf. Comput. Sci.,*  1984 *24,* 195.
- [16] N. E. Gibbs: *J. Assoc. Comput. Mach.,,* 12, 514
- [17] L. Matyska, *J. Comput. Chem.,* 1988 *9,* No. 5, 455-459.
- [18] Spivak, C. E. ; Gund, T. M. ; Liang,R. F. ; Water,J. A. *Fur. J. Pharmacol.*  1986, *120,* 127.
- [19] Review: Gund,T. M. ;Gund,P. H. *Molecular Structures and Energetics,4;* Liebman, J. F. , Greenberg,A.,Eds.; Verlag Chemie: Weinheim/Bergstr., Germany, 1986; p 319.
- [20] (1) Burkert, U.; Allinger,N. *L.Molecular Mechanics;* ACS Monograph 177; American Chemical Society: Washington, DC, 1982; pp 1-319. (b) Allinger, N. L.; Yuh, Y. H. *Quantum Chemistry Program Exchange,* Prog. No.395 1980.
- [21] Program written by G. Smith, of Merck, Shape *&* Dohme, is available through Quantum Chemistry Program Exchange.
- [22] Snyder, J. Searle Phamaceutical Co. , Chicago, Illinois, and Gund,T. M., New Jersey Institute of Technology: ammonium parameters will be submitted to Dr. Norman Allinger for incorporation into the MM2 program; otherwise parameters can be obtained by writing to the authors.
- [23] TRIPOS Associates, St. Louis, Mo. , 63117.
- [24] Chemical Design Ltd., Oxford, U. K.
- [25] Dewar, M. J. S. University of Texas, Houston, TX. MOPAC program available from the Quantum Chemistry Program Exchange.
- [26] ARCHEM: Hermsmeier, M; Gund, T. M. NJIT unpublished.
- [27] Politzer, P. *Chemical Applications of Atomic and Molecular Electrostatic Potentials,* Politzer, P.; Truhbar. D.G.,Eds.; (Plenum Press: New York), 1981.
- [28] Spivak, C. E.; Water, J.; Witkop, B.; Albuquerque, E. X. *Mol. Pharmacol,.*  1983, *23,* 337.
- [29] Marshall, G. Washington University, St. Louis, MO, private communication.
- [30] Rex A Palmer, Jasmine H Tickle and Ian J Tickle, *J Mol. Graphics* 1983 *1,* 94.
- [31] Jerome M. Schulman, Michael L. Sabio, Raymond L. Disch *Recogniion of Cholinergic Agnists by the Muscarinic Receptor. J.* Med. Chem. 1983, *26,* 817-823.
- [32] R. P. Sheridan, Ramaswamy Nilakantan, J. Scott Dixon, and R. Venkataraghavan. *J. Med. Chem.* 29, 1986, 899-906
- [33] B. Pullman, PH. Courriere, and J. L. Coubeils. *Mol. Pharm.7,* 397-405.